# OMRON

# Machine Automation Controller

Controller that covers functions and high-speed processing required for machine control and safety, reliability and maintainability

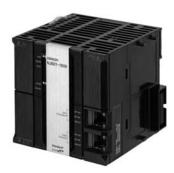

# Features

- Implemented OPC UA as standard feature.
- Integration of Logic and Motion in one CPU.
- Conforms to IEC 61131-3 (JIS B 3503) standard programming and PLCopen function blocks for Motion Control. Programming with variables allows users to create complex programs efficiently.
- Fast and accurate control by synchronizing all EtherCAT devices, such as vision sensors, servo drives, and field devices, with the PLC and Motion Engines.
- Offers speed without compromising on reliability and robustness expected from PLCs.
- Complete RAS functions: Transmission frame error check, timeout, bus diagnosis, Watchdog (WDT), memory check, and topology check, etc.
- Ideal for small-scale control with up to 8 axes. (NJ301-DDD)
- Ideal for simple machines. (NJ101-
- Linear and circular interpolation.
- Electronic gear and cam synchronization.
- The Controller can be directly connected to a database. No special Unit, software, nor middleware is required. (NJ501-020/NJ101-020)
- The NJ501 SECS/GEM CPU Unit has built-in the SECS/GEM communications functions which are the standards in the semiconductor industry. (NJ501-1340)
- Control function of parallel link robots, cartesian robots and serial link robots. (NJ501-400)
- Integration of Logic, Motion, OMRON Robot and Kinematics in one CPU. (NJ501-R 0)
- Realize high-accuracy synchronization motion control (MC) and numerical control (NC) functions by ONE controller. G-Code available. (NJ501-5300)

# NJ-Series System Configuration

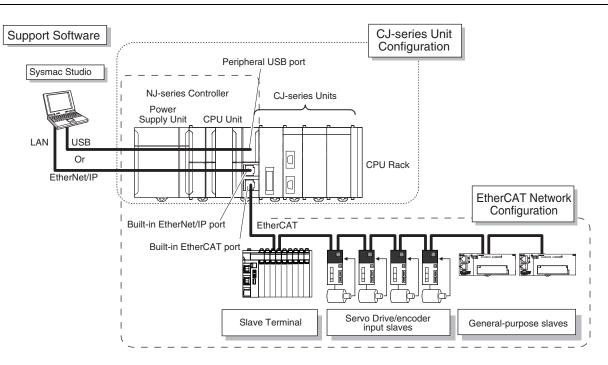

# **Ordering Information**

#### Applicable standards

Refer to the OMRON website (www.ia.omron.com) or ask your OMRON representative for the most recent applicable standards for each model.

#### **CPU Units**

|                                   |                                                                              |                  | Specifications                                                                           |    |            |            |                                              |   |
|-----------------------------------|------------------------------------------------------------------------------|------------------|------------------------------------------------------------------------------------------|----|------------|------------|----------------------------------------------|---|
| Product name                      | I/O capacity / maximum number<br>of configuration Units<br>(Expansion Racks) | figuration Units |                                                                                          |    |            |            |                                              |   |
| NJ501 OPC UA<br>CPU Units Support |                                                                              |                  |                                                                                          | 64 | NJ501-1500 |            |                                              |   |
|                                   | 2,560 points / 40 Units<br>(3 Expansion Racks)                               | 20 MB            | 2 MB: Retained during power interruption<br>4 MB: Not retained during power interruption | 32 | NJ501-1400 |            |                                              |   |
|                                   |                                                                              |                  |                                                                                          | 16 | NJ501-1300 |            |                                              |   |
| NJ301 CPU Units                   |                                                                              | 5 MB             |                                                                                          |    | 8          | NJ301-1200 |                                              |   |
|                                   |                                                                              |                  | 0.5 MB: Retained during power interruption                                               | 4  | NJ301-1100 |            |                                              |   |
| NJ101 CPU Units                   |                                                                              | 3 MB             |                                                                                          |    |            |            | 2 MB: Not retained during power interruption | 2 |
|                                   |                                                                              |                  |                                                                                          | 0  | NJ101-9000 |            |                                              |   |

|                               | Specifications                                                                  |                                                      |                                                 |                                |                                    |                                          |                                   |                                            |                                   |            |     |  |  |   |            |  |  |  |  |  |  |  |  |  |    |            |
|-------------------------------|---------------------------------------------------------------------------------|------------------------------------------------------|-------------------------------------------------|--------------------------------|------------------------------------|------------------------------------------|-----------------------------------|--------------------------------------------|-----------------------------------|------------|-----|--|--|---|------------|--|--|--|--|--|--|--|--|--|----|------------|
| Product name                  | I/O capacity /<br>maximum number of<br>configuration Units<br>(Expansion Racks) | Program<br>capacity                                  | Memory capacity<br>for variables                | Number<br>of<br>motion<br>axes | Database<br>Connection<br>function | SECS/GEM<br>Communication<br>function    | Number of<br>controlled<br>robots | Number of<br>controlled<br>OMRON<br>robots | Numerical<br>Control<br>Functions | Model      |     |  |  |   |            |  |  |  |  |  |  |  |  |  |    |            |
| Database                      |                                                                                 |                                                      | 2 MB: Retained during                           | 64                             |                                    |                                          |                                   |                                            |                                   | NJ501-1520 |     |  |  |   |            |  |  |  |  |  |  |  |  |  |    |            |
| Connection<br>CPU Units       |                                                                                 | 20 MB                                                | power interruption<br>4 MB: Not retained        | 32                             |                                    |                                          |                                   |                                            |                                   | NJ501-1420 |     |  |  |   |            |  |  |  |  |  |  |  |  |  |    |            |
| MIL NI AL                     | 2,560 points /<br>40 Units                                                      |                                                      | during power interruption                       | 16                             | Yes                                | No                                       |                                   |                                            | No                                | NJ501-1320 |     |  |  |   |            |  |  |  |  |  |  |  |  |  |    |            |
|                               | (3 Expansion Racks)                                                             | 3 MB                                                 | 0.5 MB: Retained during<br>power interruption   | 2                              |                                    |                                          |                                   |                                            |                                   | NJ101-1020 |     |  |  |   |            |  |  |  |  |  |  |  |  |  |    |            |
|                               |                                                                                 |                                                      | 2 MB: Not retained<br>during power interruption | 0                              |                                    |                                          |                                   |                                            |                                   | NJ101-9020 |     |  |  |   |            |  |  |  |  |  |  |  |  |  |    |            |
| SECS/GEM<br>CPU Unit          |                                                                                 |                                                      |                                                 | 16                             | No                                 | Yes                                      |                                   |                                            |                                   | NJ501-1340 |     |  |  |   |            |  |  |  |  |  |  |  |  |  |    |            |
| NJ Robotics                   |                                                                                 |                                                      |                                                 | 64                             | _                                  |                                          | 8 max. *1                         |                                            |                                   | NJ501-4500 |     |  |  |   |            |  |  |  |  |  |  |  |  |  |    |            |
| CPU Units                     |                                                                                 |                                                      |                                                 | 32                             |                                    |                                          |                                   |                                            |                                   | NJ501-4400 |     |  |  |   |            |  |  |  |  |  |  |  |  |  |    |            |
|                               |                                                                                 |                                                      |                                                 |                                |                                    |                                          |                                   |                                            |                                   |            |     |  |  |   |            |  |  |  |  |  |  |  |  |  | No | NJ501-4300 |
|                               |                                                                                 | 2 MB: Retained during<br>power interruption<br>20 MB | 2 MB: Retained during                           | 16                             |                                    |                                          | 1                                 |                                            |                                   | NJ501-4310 |     |  |  |   |            |  |  |  |  |  |  |  |  |  |    |            |
|                               | 2,560 points /<br>40 Units                                                      |                                                      | power interruption                              | power interruption             | power interruption                 | power interruption<br>4 MB: Not retained | power interruption                | power interruption                         |                                   | Yes        | Yes |  |  | _ | NJ501-4320 |  |  |  |  |  |  |  |  |  |    |            |
| Robot Integrated<br>CPU Units | (3 Expansion Racks)                                                             |                                                      | during power interruption                       | 64                             |                                    |                                          |                                   |                                            |                                   | NJ501-R500 |     |  |  |   |            |  |  |  |  |  |  |  |  |  |    |            |
|                               |                                                                                 |                                                      |                                                 | 32                             |                                    | No                                       | 8 max. *1                         | 8 max.                                     |                                   | NJ501-R400 |     |  |  |   |            |  |  |  |  |  |  |  |  |  |    |            |
|                               |                                                                                 |                                                      |                                                 | 16                             | No                                 |                                          |                                   |                                            |                                   | NJ501-R300 |     |  |  |   |            |  |  |  |  |  |  |  |  |  |    |            |
| NC Integrated<br>Controller   |                                                                                 |                                                      |                                                 | 16 *2                          |                                    |                                          |                                   |                                            | Yes *3                            | NJ501-5300 |     |  |  |   |            |  |  |  |  |  |  |  |  |  |    |            |

\*1. The number of controlled robots varies according to the number of axes used for the system.
\*2. The number of controlled axes of the MC Control Function Module is included.
\*3. One CNC Operator License (SYSMAC-RTNC0001L) is attached with the CPU Unit.

# Accessories

The following accessories come with the CPU Unit.

| Product name                     | Model                                                          |
|----------------------------------|----------------------------------------------------------------|
| Battery                          | CJ1W-BAT01                                                     |
| End Cover                        | CJ1W-TER01 (must be attached to the right end of the CPU Rack) |
| End Plate                        | PFP-M (2 required)                                             |
| SD Memory Card<br>(Flash Memory) | NJ501-□□20, NJ501-1340: HMC-SD491<br>NJ101-□□20: HMC-SD291     |

# **Power Supply Units**

One Power Supply Unit is required for each Rack.

|                    | Dower ourply            |                             | current                      | Output<br>capacity      |                                   | Options       |                                    |           |
|--------------------|-------------------------|-----------------------------|------------------------------|-------------------------|-----------------------------------|---------------|------------------------------------|-----------|
| Product name       | Power supply<br>voltage | 5-VDC<br>output<br>capacity | 24-VDC<br>output<br>capacity | Total power consumption | 24-VDC<br>service<br>power supply | RUN<br>output | Maintenance<br>forecast<br>monitor | Model     |
| AC Power Supply Un | it 100 to 240 VAC       |                             | 10.4                         |                         | Nia                               | Vaa           | No                                 | NJ-PA3001 |
| DC Power Supply Un | it 24 VDC               | 6.0 A                       | 1.0 A                        | 30 W                    | No                                | Yes           | 5 NO                               | NJ-PD3001 |

Note: Power supply units for the CJ-Series cannot be used as a power supply for a CPU rack of the NJ system or as a power supply for an expansion rack.

# **Expansion Racks**

Select the I/O Control Unit, I/O Interface Unit, Expansion Connecting Cable, and CJ-Series Power Supply Unit.

#### CJ-Series I/O Control Unit (Mounted on CPU Rack when Connecting Expansion Racks)

| Product name                  | Specifications                                                                                                    |      | rent<br>ption (A) | Model      |
|-------------------------------|----------------------------------------------------------------------------------------------------|------|-------------------|------------|
|                               |                                                                                                    | 5 V  | 24 V              |            |
| CJ-Series I/O<br>Control Unit | Mount one I/O Control Unit on the CJ-Series CPU Rack when connecting one NJ-Series<br>Expansion Racks.<br>Connecting Cable: CS1W-CN<br>3 Expansion Connecting Cable<br>Connected Unit: CJ1W-II101 I/O Interface Unit<br>Mount to the right of the CPU Unit. | 0.02 |                   | CJ1W-IC101 |

Note: Mounting the I/O Control Unit in any other location may cause faulty operation.

#### CJ-Series I/O Interface Unit (Mounted on Expansion Rack)

| Product Name                    | Specifications                                                                                                    | Current<br>consumption (A) |      | Model      |
|---------------------------------|----------------------------------------------------------------------------------------------------|----------------------------|------|------------|
|                                 |                                                                                                    | 5 V                        | 24 V |            |
| CJ-Series I/O<br>Interface Unit | One I/O Interface Unit is required on each Expansion Rack.<br>Connecting Cable: CS1W-CN 2 Expansion Connecting Cable<br>Mount to the right of the Power Supply Unit. | 0.13                       |      | CJ1W-II101 |

Note: Mounting the I/O Interface Unit in any other location may cause faulty operation.

# I/O Connecting Cables

| Product name                                                                                                    | Specifications                                                        |                     | Model         |
|----------------------------------------------------------------------------------------------------|-----------------------------------------------------------------------|---------------------|---------------|
| <ul> <li>Connecting Cable</li> <li>Connects an I/O Control Unit on NJ-Series CPU Rack to an I/O Interface Unit on a NJ-Series Expansion Rack. or</li> <li>Connects an I/O Interface Unit on NJ-Series Expansion Rack to an I/O Interface Unit on another NJ-Series Expansion Rack.</li> </ul> |                                                                       | Cable length: 0.3 m | CS1W-CN313    |
|                                                                                                    |                                                                       | Cable length: 0.7 m | CS1W-CN713    |
|                                                                                                    | Cable length: 2 m                                                     | CS1W-CN223          |               |
|                                                                                                    | or<br>• Connects an I/O Interface Unit on NJ-Series Expansion Rack to | Cable length: 3 m   | CS1W-CN323    |
|                                                                                                    |                                                                       | Cable length: 5 m   | CS1W-CN523    |
|                                                                                                    |                                                                       | Cable length: 10 m  | CS1W-CN133    |
|                                                                                                    |                                                                       | Cable length: 12 m  | CS1W-CN133-B2 |

#### Automation Software Sysmac Studio

Please purchase a DVD and required number of licenses the first time you purchase the Sysmac Studio. DVDs and licenses are available individually. Each model of licenses does not include any DVD.

| Product name                                   | Specifications                                                                                                    |                   | Media                         | Model            |
|------------------------------------------------|----------------------------------------------------------------------------------------------------|-------------------|-------------------------------|------------------|
|                                                | The Sysmac Studio is the software that provides an integrated environment for setting, programming, debugging and maintenance of machine automation controllers including NJ/NX-series CPU Units, NY-series Industrial PC, EtherCAT Slaves, and HMI.             | _<br>(Media only) | Sysmac Studio<br>(32 bit) DVD | SYSMAC-SE200D    |
| Sysmac Studio<br>Standard Edition<br>Ver.1.□□  | Sysmac Studio runs on the following OS.<br>Windows 7 (32-bit/64-bit version)/Windows 8 (32-bit/64-bit version)/<br>Windows 8.1 (32-bit/64-bit version)/Windows 10 (32-bit/64-bit version) *1                                                                     | _<br>(Media only) | Sysmac Studio<br>(64 bit) DVD | SYSMAC-SE200D-64 |
|                                                | The Sysmac Studio Standard Edition DVD includes Support Software to set up<br>EtherNet/IP Units, DeviceNet slaves, Serial Communications Units, and Support<br>Software for creating screens on HMIs (CX-Designer).<br>For details, refer to your OMRON website. | 1 license *2      | _                             | SYSMAC-SE201L    |
| Sysmac Studio<br>Team Development<br>Option *3 | Sysmac Studio Team Development Option is a licence to enable the project version control function.                                                                                                    | 1 license *2      | -                             | SYSMAC-TA401L    |

\*1. Model "SYSMAC-SE200D-64" runs on Windows 10 (64 bit).

\*2. Multi licenses are available for the Sysmac Studio (3, 10, 30, or 50 licenses).

\*3. This product is a license only. You need the Sysmac Studio Standard Edition DVD media to install it. This option can be used by applying the Team Development Option to Sysmac Studio version 1.20 or higher.

Project version control function is supported by CPU Unit version 1.16 or later.

#### Collection of software functional components Sysmac Library

Please download it from following URL and install to Sysmac Studio.

http://www.ia.omron.com/sysmac\_library/

#### **Typical Models**

| Product                          | Features                                                                                                    | Model        |
|----------------------------------|----------------------------------------------------------------------------------------------------|--------------|
| Vibration Suppression Library    | The Vibration Suppression Library is used to suppress residual vibration caused by the operation of machines.                                                        | SYSMAC-XR006 |
| Device Operation Monitor Library | The Device Operation Monitor Library is used to monitor the operation of devices such as air cylinders, sensors, motors, and other devices.                          | SYSMAC-XR008 |
| Dimension Measurement Library    | The Dimension Measurement Library is used to dimension measurement with ZW-8000/7000/5000 Confocal Fiber Displacement Sensor, or E9NC-TA0 Contact-Type Smart Sensor. | SYSMAC-XR014 |

# SECS/GEM Configurator (For NJ-series SECS/GEM CPU Unit NJ501-1340)

Please purchase the required number of SECS/GEM Configurator licenses and a Sysmac Studio Standard Edition DVD the first time you purchase the SECS/GEM Configurator.

The Sysmac Studio Standard Edition DVD includes the SECS/GEM Configurator. The license does not include the DVD.

|                                   | Specifications                                                                                                    |                       |       |            |
|-----------------------------------|----------------------------------------------------------------------------------------------------|-----------------------|-------|------------|
| Product Name                      |                                                                                                    | Number of<br>licenses | Media | Model      |
| SECS/GEM Configurator<br>Ver.1.□□ | The SECS/GEM Configurator is the software to make HSMS, SECSII<br>and GEM settings for NJ501 SECS/GEM CPU Units.<br>The SECS/GEM Configurator runs on the following OS.<br>Windows XP (Service Pack3 or higher, 32-bit edition), Windows Vista<br>(32-bit edition), or Windows 7 (32-bit or 64-bit edition)<br>The software is included in the Sysmac Studio Standard Edition DVD. | 1 license             |       | WS02-GCTL1 |

# **Operation Software CNC Operator (For NJ-series NC Integrated Controller NJ501-5300)**

Please purchase a DVD or download it from following URL.

http://www.ia.omron.com/cnc-operator/

One CNC Operator License (SYSMAC-RTNC0001L) is attached with the CPU Unit.

|                                          | Specifications                                                                                                    |                       |                |                  |
|------------------------------------------|----------------------------------------------------------------------------------------------------|-----------------------|----------------|------------------|
| Product Name                             |                                                                                                    | Number of<br>licenses | Media          | Model            |
|                                          | The CNC Operator is the software that provides a operation interface for NC programming, debugging and maintenance of CNC machine.                                                                                                    | <br>(Installer only)  | <br>(Download) | SYSMAC-RTNC0000  |
| CNC Operator                             | CNC Operator runs on the following OS.<br>Windows 7 (32-bit/64-bit version)/Windows 8 (32-bit/64-bit version)/Windows 8.1 (32-bit/64-bit version)/Windows 10 (32-bit/64-bit version)                                                              | <br>(Media only)      | DVD            | SYSMAC-RTNC0000D |
| CNC Operator License                     | The one license key (hardware key, USB dongle).<br>The CNC Operator needs license key.                                                                                                    | 1 license             |                | SYSMAC-RTNC0001L |
| CNC Operator Software<br>Development Kit | The CNC Operator Software Development Kit provides a environment<br>for customization of CNC Operator.<br>Supported execution environment: NET Framework (4.6.1)<br>Development environment: Visual Studio 2013/2015<br>Development languages: C# |                       | DVD            | SYSMAC-RTNC0101D |

# **Recommended EtherCAT and EtherNet/IP Communications Cables**

Use a straight STP (shielded twisted-pair) cable of category 5 or higher with double shielding (aluminum tape and braiding) for EtherCAT.

For EtherNet/IP, required specification for the communications cables varies depending on the baud rate.

For 100BASE-TX/10BASE-T, use a straight or cross STP (shielded twisted-pair) cable of category 5 or higher.

For 1000BASE-T, use a straight or cross STP cable of category 5e or higher with double shielding (aluminum tape and braiding).

#### **Cable with Connectors**

|                                                       | Item                                                                                                    | Recommended<br>manufacturer | Cable length (m) | Model                |  |
|-------------------------------------------------------|----------------------------------------------------------------------------------------------------|-----------------------------|------------------|----------------------|--|
|                                                       | Cable with Connectors on Both Ends                                                                                                    | OMRON                       | 0.3              | XS6W-6LSZH8SS30CM-Y  |  |
|                                                       | (RJ45/RJ45)<br>Standard RJ45 plug type *1                                                                                                    |                             | 0.5              | XS6W-6LSZH8SS50CM-Y  |  |
| Vire Gauge and Number of Pairs:<br>WG26, 4-pair Cable | Cable color: Yellow *3                                                                                                    |                             | 1                | XS6W-6LSZH8SS100CM-Y |  |
| Cable Sheath material: LSZH *2                        | $\bigcirc$                                                                                                    |                             | 2                | XS6W-6LSZH8SS200CM-Y |  |
|                                                       |                                                                                                    |                             | 3                | XS6W-6LSZH8SS300CM-Y |  |
|                                                       |                                                                                                    |                             | 5                | XS6W-6LSZH8SS500CM-Y |  |
|                                                       | Cable with Connectors on Both Ends                                                                                                    | OMRON                       | 0.3              | XS5W-T421-AMD-K      |  |
|                                                       | (RJ45/RJ45)<br>Rugged RJ45 plug type *1                                                                                                    |                             | 0.5              | XS5W-T421-BMD-K      |  |
|                                                       | Cable color: Light blue                                                                                                    |                             | 1                | XS5W-T421-CMD-K      |  |
|                                                       |                                                                                                    |                             | 2                | XS5W-T421-DMD-K      |  |
|                                                       |                                                                                                    |                             | 5                | XS5W-T421-GMD-K      |  |
|                                                       | 0                                                                                                    |                             | 10               | XS5W-T421-JMD-K      |  |
|                                                       | Cable with Connectors on Both Ends<br>(M12 Straight/M12 Straight)<br>Shield Strengthening Connector cable *4<br>M12/Smartclick Connectors<br>Cable color: Black | OMRON                       | 0.5              | XS5W-T421-BM2-SS     |  |
|                                                       |                                                                                                    |                             | 1                | XS5W-T421-CM2-SS     |  |
|                                                       |                                                                                                    |                             | 2                | XS5W-T421-DM2-SS     |  |
| Vire Gauge and Number of Pairs:<br>WG22, 2-pair cable |                                                                                                    |                             | 3                | XS5W-T421-EM2-SS     |  |
|                                                       |                                                                                                    |                             | 5                | XS5W-T421-GM2-SS     |  |
|                                                       | 0                                                                                                    |                             | 10               | XS5W-T421-JM2-SS     |  |
|                                                       | Cable with Connectors on Both Ends<br>(M12 Straight/RJ45)                                                                                                    | OMRON                       | 0.5              | XS5W-T421-BMC-SS     |  |
|                                                       | Shield Strengthening Connector cable *4                                                                                                    |                             | 1                | XS5W-T421-CMC-SS     |  |
|                                                       | M12/Smartclick Connectors<br>Rugged RJ45 plug type                                                                                                    |                             | 2                | XS5W-T421-DMC-SS     |  |
|                                                       | Cable color: Black                                                                                                    |                             | 3                | XS5W-T421-EMC-SS     |  |
|                                                       | -0-                                                                                                    |                             | 5                | XS5W-T421-GMC-SS     |  |
|                                                       | - 0                                                                                                    |                             | 10               | XS5W-T421-JMC-SS     |  |

\*1. Cables with standard RJ45 plugs are available in the following lengths: 0.2 m, 0.3 m, 0.5 m, 1 m, 1.5 m, 2 m, 3 m, 5 m, 7.5 m, 10 m, 15 m, 20 m. Cables with rugged RJ45 plugs are available in the following lengths: 0.3 m, 0.5 m, 1 m, 2 m, 3 m, 5 m, 10 m, 15 m. For details, refer to the Industrial Ethernet Connectors Catalog (Cat. No. G019).

\*2. The lineup features Low Smoke Zero Halogen cables for in-cabinet use and PUR cables for out-of-cabinet use. Although the LSZH cable is single shielded, its communications and noise characteristics meet the standards.

\*3. Cable colors are available in yellow, green, and blue.
\*4. For details, contact your OMRON representative.

#### **Cables / Connectors**

|                                         | Item                     |                         | Recommended manufacturer     | Model                             |
|-----------------------------------------|--------------------------|-------------------------|------------------------------|-----------------------------------|
| Products for EtherCAT or<br>EtherNet/IP | Wire Gauge and Number of |                         | Hitachi Metals, Ltd.         | NETSTAR-C5E SAB<br>0.5 × 4P CP *1 |
| (1000BASE-T*2/100BASE-                  | Pairs: AWG24, 4-pair     | Cables                  | Kuramo Electric Co.          | KETH-SB *1                        |
| TX)                                     | Cable                    |                         | SWCC Showa Cable Systems Co. | FAE-5004 *1                       |
|                                         |                          | RJ45 Connectors         | Panduit Corporation          | MPS588-C *1                       |
| Products for EtherCAT or                |                          | Cables                  | Kuramo Electric Co.          | KETH-PSB-OMR *3                   |
| EtherNet/IP<br>(100BASE-TX/10BASE-T)    | Wire Gauge and Number of |                         | JMACS Japan Co., Ltd.        | PNET/B *3                         |
| (1000A3E-17/100A3E-1)                   | Pairs: AWG22, 2-pair     | RJ45 Assembly Connector | OMRON                        |                                   |
|                                         | Cable                    |                         |                              | XS6G-T421-1 *3                    |

\*1. We recommend you to use the above Cable and RJ45 Connector together.

\*2. The products can be used only with the NX701.

\*3. We recommend you to use the above Cable and RJ45 Assembly Connector together.

# **Optional Products and Maintenance Products**

| Product name | Specifications         | Model        |
|--------------|------------------------|--------------|
|              | SD memory card, 2GB    | HMC-SD291 *1 |
| Memory Cards | SDHC memory card, 4GB  | HMC-SD491    |
|              | SDHC memory card, 16GB | HMC-SD1A1 *2 |

**\*1.** HMC-SD291 cannot be used for the NJ501-DD hardware revision A/unit version 1.15 or later. It can be used for other CPU units. **\*2.** HMC-SD1A1 can be used for the NJD01-DD0 version 1.21 or later.

| Product name |                                                                              | Specifications                                                                                                    |            |  |  |  |  |
|--------------|------------------------------------------------------------------------------|----------------------------------------------------------------------------------------------------|------------|--|--|--|--|
| Battery Set  | Battery for NX701/NJ501/<br>NJ301/NJ101<br>NJ/NX-Series CPU Unit maintenance | <ol> <li>Note: 1. The battery is included as a standard accessory with the CPU Unit.</li> <li>2. The battery service life is 5 years at 25°C. (The service life depends on the ambient operating temperature and the power conditions.)</li> <li>3. Use batteries within two years of manufacture.</li> </ol> | CJ1W-BAT01 |  |  |  |  |
| End Cover    | Mounted to the right-hand side of NJ-Series<br>CPU Racks or Expansion Racks. | One End Cover is provided as a standard accessory with each CPU Unit and I/O Interface Unit.                                                                                                    | CJ1W-TER01 |  |  |  |  |

# **DIN Track Accessories**

| Product name | Specifications                                                                                                    | Model     |
|--------------|----------------------------------------------------------------------------------------------------|-----------|
| DIN Track    | Length: 0.5 m; Height: 7.3 mm                                                                                                    | PFP-50N   |
| 0000         | Length: 1 m; Height: 7.3 mm                                                                                                    | PFP-100N  |
|              | Length: 1 m; Height: 16 mm                                                                                                    | PFP-100N2 |
| End Plate    | There are 2 stoppers provided with CPU Units and I/O Interface Units as standard accessories to secure the Units on the DIN Track. | PFP-M     |

8

# **Basic I/O Units** Input Units

| Unit<br>classification | Product name      | Specifications               |                                           |                        | Number of bits                 | Respons   | se time *1     | consu          | rent<br>mption<br>A) | Model |                  |
|------------------------|-------------------|------------------------------|-------------------------------------------|------------------------|--------------------------------|-----------|----------------|----------------|----------------------|-------|------------------|
| classification         |                   | I/O points                   | Input voltage<br>and current              | Commons                | External connection            | allocated | ON             | OFF            | 5 V                  | 24 V  |                  |
|                        |                   | 8 inputs                     | 12 to 24 VDC,<br>10 mA                    | Independent contacts   | Removable<br>terminal block    | 16        | 20 µs<br>max.  | 400 µs<br>max. | 0.08                 |       | CJ1W-ID201       |
|                        | DC Input<br>Units | 16 inputs                    | 24 VDC, 7 mA                              | 16 points,<br>1 common | Removable<br>terminal block    | 16        | 20 µs<br>max.  | 400 µs<br>max. | 0.08                 |       | CJ1W-ID211       |
|                        |                   | 16 inputs<br>High-speed type | 24 VDC, 7 mA                              | 16 points,<br>1 common | Removable<br>terminal block    | 16        | 15 µs<br>max.  | 90 µs<br>max.  | 0.13                 |       | CJ1W-ID212       |
|                        |                   | 32 inputs                    | 24 VDC, 4.1 mA                            | 16 points,<br>1 common | Fujitsu<br>connector           | 32        | 20 µs<br>max.  | 400 µs<br>max. | 0.09                 |       | CJ1W-ID231<br>*2 |
| CJ1                    |                   | 32 inputs                    | 24 VDC, 4.1 mA                            | 16 points,<br>1 common | MIL connector                  | 32        | 20 µs<br>max.  | 400 µs<br>max. | 0.09                 |       | CJ1W-ID232<br>*2 |
| Basic<br>I/O Units     |                   | 32 inputs<br>High-speed type | 24 VDC, 4.1 mA                            | 16 points,<br>1 common | MIL connector                  | 32        | 15 µs<br>max.  | 90 µs<br>max.  | 0.20                 |       | CJ1W-ID233<br>*2 |
|                        |                   | 64 inputs                    | 24 VDC, 4.1 mA                            | 16 points,<br>1 common | Fujitsu<br>connector           | 64        | 120 µs<br>max. | 400 µs<br>max. | 0.09                 |       | CJ1W-ID261<br>*2 |
|                        |                   | 64 inputs                    | 24 VDC, 4.1 mA                            | 16 points,<br>1 common | MIL connector                  | 64        | 120 µs<br>max. | 400 µs<br>max. | 0.09                 |       | CJ1W-ID262<br>*2 |
|                        | AC Input<br>Units | 8 inputs                     | 200 to 24 VAC,<br>10 mA<br>(200 V, 50 Hz) | 8 points, 1<br>common  | Removable<br>Terminal<br>Block | 16        | 10 µs<br>max.  | 40 µs<br>max.  | 0.08                 |       | CJ1W-IA201       |
|                        |                   | 16 inputs                    | 100 to 120 VAC,<br>7 mA<br>(100 V, 50 Hz) | 16 points,<br>1 common | Removable<br>Terminal<br>Block | 16        | 10 µs<br>max.  | 40 µs<br>max.  | 0.09                 |       | CJ1W-IA111       |

\*1 This is the input response time when no filter (i.e., 0 ms) is set. \*2 The cable-side connector is not provided with Units equipped with cables. Purchase the 40-pin connector separately (Refer to page 11), or use an OMRON XW2R Connector-Terminal Block Conversion Unit (detail informations: XW2R series Connector-terminal block conversion unit Catalog (Catalog number: G077)) or a G7 I/O Relay Terminal .

| Unit                      |                            |          |                               | Specifications                            |                        |                             | Number of         | consu | rrent<br>umption |                      |
|---------------------------|----------------------------|----------|-------------------------------|-------------------------------------------|------------------------|-----------------------------|-------------------|-------|------------------|----------------------|
| classification            | Product name               | Output   | I/O points                    | Maximum switching                         | Commons                | External                    | bits<br>allocated | 5 V   | (A)<br>24 V      | Model                |
|                           | Relay Con-                 | type     |                               | capacity                                  |                        | connection                  |                   |       |                  |                      |
|                           | tact Output<br>Units       | -        | 8 outputs                     | 250 VAC/24 VDC, 2 A                       | Independent contacts   | Removable terminal block    | 16                | 0.09  | 0.048<br>max.    | CJ1W-OC201           |
|                           |                            | _        | 16 outputs                    | 250 VAC/24 VDC, 2 A                       | 16 points,<br>1 common | Removable<br>terminal block | 16                | 0.11  | 0.096<br>max.    | CJ1W-OC211           |
|                           | Triac Output<br>Unit       | -        | 8 outputs                     | 250 VAC, 0.6 A                            | 8 points,<br>1 common  | Removable<br>terminal block | 16                | 0.22  | -                | CJ1W-OA201           |
|                           |                            | Sinking  | 8 outputs                     | 12 to 24 VDC, 2 A                         | 4 points,<br>1 common  | Removable terminal block    | 16                | 0.09  | _                | CJ1W-OD201           |
|                           |                            | Sinking  | 8 outputs                     | 12 to 24 VDC, 0.5 A                       | 8 points,<br>1 common  | Removable terminal block    | 16                | 0.10  | -                | CJ1W-OD203           |
|                           |                            | Sinking  | 16 outputs                    | 12 to 24 VDC, 0.5 A                       | 16 points,<br>1 common | Removable terminal block    | 16                | 0.10  | -                | CJ1W-OD211<br>*1     |
| CJ1<br>Basic<br>I/O Units | Transistor<br>Output Units | Sinking  | 16 outputs<br>High-speed type | 24 VDC, 0.5 A                             | 16 points,<br>1 common | Removable terminal block    | 16                | 0.15  | -                | CJ1W-OD213<br>*1     |
| i/O Offics                |                            | Sinking  | 32 outputs                    | 12 to 24 VDC, 0.5 A                       | 16 points,<br>1 common | Fujitsu<br>connector        | 32                | 0.14  | -                | CJ1W-OD231<br>*2     |
|                           |                            | Sinking  | 32 outputs                    | 12 to 24 VDC, 0.5 A                       | 16 points,<br>1 common | MIL connector               | 32                | 0.14  | -                | CJ1W-OD233<br>*1, *2 |
|                           |                            | Sinking  | 32 outputs<br>High-speed type | 24 VDC, 0.5 A                             | 16 points,<br>1 common | MIL<br>connector            | 32                | 0.22  | -                | CJ1W-OD234<br>*1, *2 |
|                           |                            | Sinking  | 64 outputs                    | 12 to 24 VDC, 0.3 A                       | 16 points,<br>1 common | Fujitsu<br>connector        | 64                | 0.17  | -                | CJ1W-OD261<br>*2     |
|                           |                            | Sinking  | 64 outputs                    | 12 to 24 VDC, 0.3 A                       | 16 points,<br>1 common | MIL connector               | 64                | 0.17  | -                | CJ1W-OD263<br>*2     |
|                           |                            | Sourcing | 8 outputs                     | 24 VDC, 2 A<br>Short-circuit protection   | 4 points,<br>1 common  | Removable terminal block    | 16 *1             | 0.11  | -                | CJ1W-OD202           |
|                           |                            | Sourcing | 8 outputs                     | 24 VDC, 0.5 A<br>Short-circuit protection | 8 points,<br>1 common  | Removable terminal block    | 16 *1             | 0.10  | -                | CJ1W-OD204           |
|                           |                            | Sourcing | 16 outputs                    | 24 VDC, 0.5 A<br>Short-circuit protection | 16 points,<br>1 common | Removable terminal block    | 16                | 0.10  | -                | CJ1W-OD212           |
|                           |                            | Sourcing | 32outputs                     | 24 VDC, 0.5 A<br>Short-circuit protection | 16 points,<br>1 common | MIL connector               | 32                | 0.15  | -                | CJ1W-OD232<br>*2     |
|                           |                            | Sourcing | 64 outputs                    | 12 to 24 VDC, 0.3 A                       | 16 points,<br>1 common | MIL connector               | 64                | 0.17  | -                | CJ1W-OD262<br>*2     |

\*1 The ON/OFF response time for the CJ1W-OD213/CJ1W-OD234 is shorter than for the CJ1W-OD211/CJ1WOD233, as shown below. • ON response time: 0.1 ms improved to 0.015 ms • OFF response time: 0.8 ms improved to 0.08 ms

\*2 Connectors are not provided with these connector models. Either purchase one of the following 40-pin Connectors, or use an OMRON XW2R Connector-Terminal Block Conversion Unit (detail informations: XW2R series Connector-terminal block conversion unit Catalog (Catalog number: G077)) or a G7 I/O Relay Terminal.

|                        |                       |             | Specifications                            |                                 |                                   |                      |                                | Current<br>consumption (A) |                  |                  |                     |                        |                 |    |      |  |    |
|------------------------|-----------------------|-------------|-------------------------------------------|---------------------------------|-----------------------------------|----------------------|--------------------------------|----------------------------|------------------|------------------|---------------------|------------------------|-----------------|----|------|--|----|
| Unit<br>classification | Product<br>name       | Output type |                                           | Input voltage,<br>Input current | Commons                           | External             | Number of<br>bits<br>allocated | 5 V                        | 24 V             | Model            |                     |                        |                 |    |      |  |    |
|                        |                       | Output type | I/O points                                | Maximum switching capacity      | Commons                           | connection           |                                | 50                         | 24 V             |                  |                     |                        |                 |    |      |  |    |
|                        |                       | 0. 1.       | 16 inputs                                 | 24 VDC, 7 mA                    | 16 points,<br>1 common            | Fujitsu              |                                | 0.40                       |                  | CJ1W-MD23        |                     |                        |                 |    |      |  |    |
|                        |                       | Sinking     | 16 outputs                                | 250 VAC/24 VDC,<br>0.5 A        | 16 points,<br>1 common            | connector            | 32                             | 0.13                       |                  | *2               |                     |                        |                 |    |      |  |    |
|                        | DC Input/<br>Transis- | Sinking     | 16 inputs                                 | 24 VDC, 7 mA                    | 16 points,<br>1 common            | - MIL connector 64   | 0.13                           |                            | CJ1W-MD233<br>*2 |                  |                     |                        |                 |    |      |  |    |
| tor Out-<br>put Units  |                       | ut o        | 12 to 24 VDC, 0.5 A                       | 16 points,<br>1 common          | <ul> <li>MIL connector</li> </ul> | 04                   |                                |                            |                  |                  |                     |                        |                 |    |      |  |    |
|                        |                       | Sinking     | 32 inputs                                 | 24 VDC, 4.1 mA                  | 16 points,<br>1 common            | Fujitsu<br>connector | 32                             | 0.14                       |                  | CJ1W-MD261<br>*1 |                     |                        |                 |    |      |  |    |
|                        | <b>U</b> est          |             | 32 outputs                                | 12 to 24 VDC, 0.3 A             | 16 points,<br>1 common            |                      | 32                             | 0.14                       |                  |                  |                     |                        |                 |    |      |  |    |
| CJ1<br>Basic           | <b>9</b> 6            | Cinking     | 32 inputs                                 | 24 VDC, 4.1 mA                  | 16 points, 1<br>common            | MIL connector        | 64                             | 0.14                       |                  | CJ1W-MD263       |                     |                        |                 |    |      |  |    |
| /O Units               | 10. 2.2.5             |             | an see                                    | an sa                           | 36 . 5.20                         |                      | an se                          | 96 - S. S.                 | Sinking 32       | 32 outputs       | 12 to 24 VDC, 0.3 A | 16 points,<br>1 common | - MIL CONNECTOR | 64 | 0.14 |  | *1 |
|                        |                       | Sourcing    | 16 inputs                                 | 24 VDC, 7 mA                    | 16 points,<br>1 common            |                      | 32                             |                            |                  | CJ1W-MD232       |                     |                        |                 |    |      |  |    |
|                        | Sourcing              | 16 outputs  | 24 VDC, 0.5 A<br>Short-circuit protection | 16 points,<br>1 common          | MIL connector                     | 52                   | 0.13                           |                            | *2               |                  |                     |                        |                 |    |      |  |    |
|                        | TTL I/O<br>Units      |             | 32 inputs                                 | 5 VDC, 35 mA                    | 16 points,<br>1 common            |                      |                                |                            |                  | CJ1W-MD56        |                     |                        |                 |    |      |  |    |
|                        |                       | 32 outputs  | 5 VDC, 35 mA                              | 16 points, 1<br>common          | MIL connector                     | 64                   | 0.19                           |                            | *1               |                  |                     |                        |                 |    |      |  |    |

\*1 Connectors are not provided with these connector models. Either purchase one of the following 40-pin Connectors, or use an OMRON XW2R Connector-Terminal Block Conversion Unit (detail information: XW2R series Connector-terminal block conversion unit Catalog (Catalog number: G077)) or a G7
I/O Relay Terminal.

\*2 Connectors are not provided with these connector models. Either purchase one of the following 20-pin or 24-pin Connectors, or use an OMRON XW2R Connector-Terminal Block Conversion Unit (detail informations: XW2R series Connector-terminal block conversion unit Catalog (Catalog number: G077)) or a G7 I/O Relay Terminal.

#### Applicable Connectors Fujitsu Connectors for 32-input, 32-output, 64-input, 64-output, 32-input/32-output, and 16-input/16-output Units

| Name                 | Connection      | Remarks                                                                        | Applicable Units                                                                                                    | Model      |
|----------------------|-----------------|--------------------------------------------------------------------------------|----------------------------------------------------------------------------------------------------|------------|
| 40-pin<br>Connectors | Soldered        | FCN-361J040-AU Connector<br>FCN-360C040-J2 Connector Cover                     | Fujitsu Connectors:<br>CJ1W-ID231(32 inputs): 1 per Unit                                                                                                    | C500-CE404 |
|                      | Crimped         | FCN-363J040 Housing<br>FCN-363J-AU Contactor<br>FCN-360C040-J2 Connector Cover | CJ1W-ID261 (64 inputs) 2 per Unit<br>CJ1W-OD231 (32 outputs):1 per Unit<br>CJ1W-OD261 (64 outputs): 2 per Unit<br>CJ1W-MD261 (32 inputs, 32 outputs): 2 per Unit | C500-CE405 |
| P                    | Pressure welded | FCN-367J040-AU/F                                                               |                                                                                                    | C500-CE403 |
| 24-pin<br>Connectors | Soldered        | FCN-361J024-AU Connector<br>FCN-360C024-J2 Connector Cover                     | Fujitsu Connectors:<br>CJ1W-MD231 (16 inputs, 16 outputs): 2 per Unit                                                                                            | C500-CE241 |
|                      | Crimped         | FCN-363J024 Housing<br>FCN-363J-AU Contactor<br>FCN-360C024-J2 Connector Cover |                                                                                                    | C500-CE242 |
|                      | Pressure welded | FCN-367J024-AU/F                                                               |                                                                                                    | C500-CE243 |

#### MIL Connectors for 32-input, 32-output, 64-input, 64-output, 32-input/32-output, and 16-input/16-output Units

| Name                 | Connection      | Remarks        | Applicable Units                                                                                                    | Model       |
|----------------------|-----------------|----------------|----------------------------------------------------------------------------------------------------|-------------|
| 40-pin<br>Connectors | Pressure welded | FRC5-AO40-3TOS | MIL Connectors:<br>CJ1W-ID232/233 (32 inputs): 1 per Unit<br>CJ1W-OD232/233/234 (32 outputs):1 per Unit<br>CJ1W-ID262 (64 inputs): 2 per Unit<br>CJ1W-OD262/263 (64 outputs): 2 per Unit<br>CJ1W-MD263/563 (32 inputs, 32 outputs): 2 per Unit | ХG4М-4030-Т |
| 20-pin<br>Connectors | Pressure welded | FRC5-AO20-3TOS | MIL Connectors:<br>CJ1W-MD232/233 (16 inputs, 16 outputs): 2 per Unit                                                                                                    | XG4M-2030-T |

# Applicable Connector-terminal block conversion unit

#### Example: With OMRON Connector-terminal block conversion unit

#### Only main products are shown here.

More detail informations are shown in XW2R series Connector-terminal block conversion unit Catalog (Web Catalog number: G077)

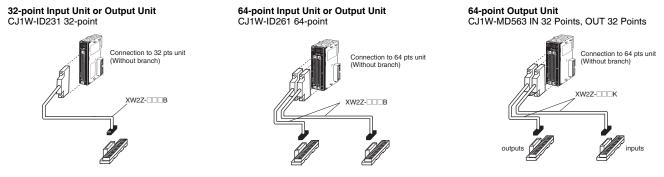

#### Choose the wiring method.

Choose 
Grown a following combination table PLC type.

| Wiring method                       | Model       |
|-------------------------------------|-------------|
| Models with Phillips screw          | XW2R-J34GD- |
| Models with Slotted screw (rise up) | XW2R-E34GD- |
| Models with Push-in spring          | XW2R-P34GD- |

#### **Combination table**

| PLC Type | I/O           | I/O Points | I/O unit model       | Connecting cables       |  |
|----------|---------------|------------|----------------------|-------------------------|--|
|          | loput         | 32         | CJ1W-ID231           | XW2Z-                   |  |
| C1       | Input         | 64         | CJ1W-ID261           | 32-point Unit: 1 Cable  |  |
|          | Input/Output  | 32         | CJ1W-MD261 (inputs)  | 64-point Unit: 2 Cables |  |
|          |               | 32         | CJ1W-ID232           |                         |  |
|          | Input         | 32         | CJ1W-ID233           | XW2Z-00K                |  |
| C2       |               | 64         | CJ1W-ID262           | 32-point Unit: 1 Cable  |  |
|          | Innut/Quitnut | 20         | CJ1W-MD263 (inputs)  | 64-point Unit: 2 Cables |  |
|          | Input/Output  | 32         | CJ1W-MD563 (inputs)  |                         |  |
|          | Output        | 32         | CJ1W-OD231           | XW2Z-DDB                |  |
| C3       | Output        | 64         | CJ1W-OD261           | 32-point Unit: 1 Cable  |  |
|          | Input/Output  | 32         | CJ1W-MD261 (outputs) | 64-point Unit: 2 Cables |  |
|          |               |            | CJ1W-OD232           |                         |  |
|          |               | 32         | CJ1W-OD233           |                         |  |
|          | Output        |            | CJ1W-OD234           | XW2Z-00K                |  |
| C4       |               | 04         | CJ1W-OD262           | 32-point Unit: 1 Cable  |  |
| _        |               | 64         | CJ1W-OD263           | 64-point Unit: 2 Cables |  |
|          | Input/Output  | 32         | CJ1W-MD263 (outputs) |                         |  |
|          | Input/Output  | 32         | CJ1W-MD563 (outputs) |                         |  |

#### Connector-terminal block conversion unit

| Product name             | Wiring method                                                                                                   | I/O Points (number of poles) | Model         |
|--------------------------|----------------------------------------------------------------------------------------------------|------------------------------|---------------|
|                          | Models with Phillips screw                                                                                      | 32 (34)                      | XW2R-J34GD-C1 |
|                          |                                                                                                    | 32 (34)                      | XW2R-J34GD-C2 |
|                          | Constantine of the owner of the owner of the owner of the owner of the owner of the owner owner owner owner own | 32 (34)                      | XW2R-J34GD-C3 |
|                          |                                                                                                    | 32 (34)                      | XW2R-J34GD-C4 |
|                          | Models with Slotted screw (rise up)                                                                             | 32 (34)                      | XW2R-E34GD-C1 |
| Connector terminal block |                                                                                                    | 32 (34)                      | XW2R-E34GD-C2 |
| conversion unit          |                                                                                                    | 32 (34)                      | XW2R-E34GD-C3 |
|                          |                                                                                                    | 32 (34)                      | XW2R-E34GD-C4 |
|                          | Models with Push-in spring                                                                                      | 32 (34)                      | XW2R-P34GD-C1 |
|                          |                                                                                                    | 32 (34)                      | XW2R-P34GD-C2 |
|                          |                                                                                                    | 32 (34)                      | XW2R-P34GD-C3 |
|                          |                                                                                                    | 32 (34)                      | XW2R-P34GD-C4 |

# **Connecting cables**

| Product name            | Appearance | Connectors                                                  | Model     | Cable length (m) |
|-------------------------|------------|-------------------------------------------------------------|-----------|------------------|
|                         | XW2Z-DDB   |                                                             | XW2Z-050B | 0.5              |
|                         |            |                                                             | XW2Z-100B | 1                |
|                         |            | One 40-pin MIL Connector to<br>One 40-pin Connector Made by | XW2Z-150B | 1.5              |
|                         |            | Fujitsu Component, Ltd.                                     | XW2Z-200B | 2                |
|                         |            |                                                             | XW2Z-300B | 3                |
| For I/O Unit Connecting |            |                                                             | XW2Z-500B | 5                |
| Cable                   | XW2Z-DDK   |                                                             | XW2Z-C50K | 0.5              |
|                         |            |                                                             | XW2Z-100K | 1                |
|                         |            | One 40-pin MIL Connector to                                 | XW2Z-150K | 1.5              |
|                         |            | One 40-pin MIL Connector                                    | XW2Z-200K | 2                |
|                         |            |                                                             | XW2Z-300K | 3                |
|                         |            |                                                             | XW2Z-500K | 5                |

# **Quick-response Input Units**

| Unit clas-                   | Product                          |               |                                    |                        |                             |                     | Response time   |                | Current con-<br>sumption (A) |      |            |
|------------------------------|----------------------------------|---------------|------------------------------------|------------------------|-----------------------------|---------------------|-----------------|----------------|------------------------------|------|------------|
| sification                   |                                  | I/O<br>points | Input<br>voltage, Input<br>current | Commons                | External connection         | bits allo-<br>cated | ON              | OFF            | 5 V                          | 24 V | Model      |
| CJ1<br>Basic<br>I/O<br>Units | Quick-<br>response<br>Input Unit | 16<br>inputs  | 24 VDC, 7 mA                       | 16 points,<br>1 common | Removable<br>terminal block | 16                  | 0.05 ms<br>max. | 0.5 ms<br>max. | 0.08                         |      | CJ1W-IDP01 |

# **B7A Interface Units**

| Unit clas-<br>sification  |                          | Specifications |                          | Number of bits allocated | Current o<br>tion |      | Model      |
|---------------------------|--------------------------|----------------|--------------------------|--------------------------|-------------------|------|------------|
| Sincation                 | name                     | I/O points     | External connection      |                          | 5 V               | 24 V |            |
|                           | B7A Inter-<br>face Units | 64 inputs      |                          |                          | 0.07              |      | CJ1W-B7A14 |
| CJ1<br>Basic<br>I/O Units |                          | 64 outputs     | Removable terminal block | 64                       | 0.07              |      | CJ1W-B7A04 |
|                           | 32 inputs/outputs        |                |                          |                          | 0.07              |      | CJ1W-B7A22 |

# Special I/O Units and CPU Bus Units

## **Process I/O Units**

Isolated-type Units with Universal Inputs

| Unit clas-<br>sification       | Product<br>name                                                                      | Input<br>points | Signal range                          | Signal range                                                                                                    | Conversion speed                                                                                                    | Accuracy<br>(at ambient tempera-                                                                                                    | connec-                               | No. of unit<br>numbers | Currer<br>sumpt |      | Model            |
|--------------------------------|--------------------------------------------------------------------------------------|-----------------|---------------------------------------|----------------------------------------------------------------------------------------------------|----------------------------------------------------------------------------------------------------|----------------------------------------------------------------------------------------------------|---------------------------------------|------------------------|-----------------|------|------------------|
| Sincation                      | name                                                                                 | points          | selection                             |                                                                                                    | (resolution)                                                                                                    | ture of 25°C)                                                                                                    | tion                                  | allocated              | 5 V             | 24 V |                  |
| CJ1<br>Special<br>I/O<br>Units | Process<br>Input Units<br>(Isolated-<br>type Units<br>with Uni-<br>versal<br>Inputs) | 4<br>inputs     | Set sepa-<br>rately for<br>each input | Universal inputs:<br>Pt100 (3-wire), JPt100<br>(3-wire), Pt1000 (3-<br>wire), Pt100 (4-wire),<br>K, J, T, E, L, U, N, R,<br>S, B,<br>WRe5-26, PL II,<br>4 to 20 mA,<br>0 to 20 mA,<br>1 to 5 V,<br>0 to 1.25 V,<br>0 to 1.25 V,<br>0 to 5 V, 0 to 10 V,<br>$\pm 100$ mV selectable<br>range<br>-1.25 to 1.25 V,<br>-5 to 5 V,<br>-10 to 10 V,<br>$\pm 10$ V selectable<br>range, potentiometer | Resolution<br>(conversion<br>speed):<br>1/256,000<br>(conversion<br>cycle:<br>60 ms/<br>4 inputs)<br>1/64,000 (con-<br>version cycle:<br>10 ms/<br>4 inputs)<br>1/16,000 (con-<br>version cycle:<br>5 ms/<br>4 inputs) | Standard<br>accuracy:<br>±0.05% of F.S.                                                                                                    | Remov-<br>able ter-<br>minal<br>block | 1                      | 0.30            |      | CJ1W-PH41U<br>*1 |
|                                | 4                                                                                    | 4<br>inputs     | Set sepa-<br>rately for<br>each input | Universal inputs:<br>Pt100, JPt100,<br>Pt1000, K, J, T, L, R,<br>S, B, 4 to 20 mA,<br>0 to 20 mA,<br>1 to 5 V, 0 to 5 V,<br>0 to 10 V                                                                                                    | Conversion<br>speed:<br>250 ms/<br>4 inputs                                                                                                    | Accuracy:<br>Platinum resistance<br>thermometer input:<br>$(\pm 0.3\% \text{ of PV or} \pm 0.8^{\circ}\text{C}$ , whichever<br>is larger) $\pm 1$ digit<br>max.<br>Thermocouple<br>input: $(\pm 0.3\% \text{ of PV} \text{ or} \pm 1.5^{\circ}\text{C}$ ,<br>whichever is larger)<br>$\pm 1$ digit max. *2<br>Voltage or current<br>input: $\pm 0.3\%$ of F.S.<br>$\pm 1$ digit max. |                                       |                        | 0.32            |      | CJ1W-AD04U       |

\*1 Do not connect a Relay Output Unit to the same CPU Rack or to the same Expansion Rack as the CJ1W-PH41U. \*2 L and -100°C or less for K and T are ±2°C±1 digit max., and 200°C or less for R and S is ±3°C±1 digit max. No accuracy is specified for 400°C or less for B.

## Isolated-type DC Input Units

| Unit clas-<br>sification       |                                     |             | Signal range selection                                                                                                    | Conversion<br>speed                                                    | Accuracy<br>(at ambient tem-            | External connection            | No. of unit<br>numbers |      | nt con-<br>ion (A) | Model      |
|--------------------------------|-------------------------------------|-------------|----------------------------------------------------------------------------------------------------|------------------------------------------------------------------------|-----------------------------------------|--------------------------------|------------------------|------|--------------------|------------|
| Sincation                      | name                                | points      | (resolution) perature of 25°C) connection allocated                                                                                                    | allocated                                                              | 5 V                                     | 24 V                           |                        |      |                    |            |
| CJ1<br>Special<br>I/O<br>Units | Isolated-<br>type DC<br>Input Units | 2<br>inputs | DC voltage:<br>0 to 1.25 V, -1.25 to 1.25 V,<br>0 to 5 V, 1 to 5 V, -5 to 5 V,<br>0 to 10 V, -10 to 10 V, ±10 V<br>selectable range<br>DC current:<br>0 to 20 mA, 4 to 20 mA | Conversion<br>speed:<br>10 ms/<br>2 inputs<br>Resolution: 1/<br>64,000 | Standard<br>accuracy:<br>±0.05% of F.S. | Removable<br>terminal<br>block | 1                      | 0.18 | 0.09 *             | CJ1W-PDC15 |

\* This is for an external power supply, and not for internal current consumption.

#### Analog I/O Units **Analog Input Units**

| Unit clas-<br>sification |                                                  | Input<br>points | Signal<br>range<br>selection    | Signal range                                                                          | Resolution                           | Conversion speed                                                       | Accuracy<br>(at ambient<br>temperature of              | erature of tion allocated consu |                                 | umbers (A) |      | Model         |  |
|--------------------------|--------------------------------------------------|-----------------|---------------------------------|---------------------------------------------------------------------------------------|--------------------------------------|------------------------------------------------------------------------|--------------------------------------------------------|---------------------------------|---------------------------------|------------|------|---------------|--|
|                          |                                                  |                 | colociton                       |                                                                                       |                                      |                                                                        | 25°C)                                                  | aon                             | unooutou                        | 5 V        | 24 V |               |  |
| CJ1<br>Special<br>I/O    | Analog<br>Input<br>Units<br>High-speed type      | 4<br>inputs     | Set sep-<br>arately<br>for each | 1 to 5 V (1/10<br>0 to 10 V (1/2<br>–5 to 5 V (1/2<br>–10 to 10 V (1<br>4 to 20 mA (1 | 0,000),<br>0,000),<br>1/40,000), and | 20 μs/1 point,<br>25 μs/2 points,<br>30 μs/3 points,<br>35 μs/4 points | Voltage:<br>±0.2% of F.S.<br>Current:<br>±0.4% of F.S. | Remov-<br>able<br>terminal      | 1                               | 0.52       |      | CJ1W-AD042 *1 |  |
| Units                    | O<br>Inits Analog<br>Input 8<br>Units input<br>4 | 8<br>inputs     | input                           | 1 to 5 V,<br>0 to 5 V,<br>0 to 10 V, –                                                | 1/4000,<br>(Settable to              | 1 ms/point<br>max.<br>(Settable to                                     | Voltage:<br>±0.2% of F.S.                              | block                           |                                 | 0.42       |      | CJ1W-AD081-V1 |  |
|                          |                                                  | 14 (G)(第二)      |                                 | 4<br>inputs                                                                           |                                      | 10 to 10 V, –<br>10 to 10 V,<br>4 to 20 mA                             | 1/8000)<br>*2                                          | 250 μs/point)<br>*2             | Current:<br>±0.4% of F.S.<br>*3 |            |      | 0.42          |  |

\*1 The direct conversion function using the AIDC instruction cannot be used.

\*2 The resolution and conversion speed cannot be set independently. If the resolution is set to 1/4,000, then the conversion speed will be 1 ms/ point. \*3 At 23 ±2°C

#### **Analog Output Units**

| Unit clas-                     | Product                                      | Output       | Signal<br>range       | Signal                                                   | Resolution                                            | Conver-<br>sion                                                                        | Accuracy<br>(at ambient             | External connec- | External                                   | No. of unit<br>numbers                       |                                            | ent con-<br>tion (A) | Model                                      |            |            |            |            |
|--------------------------------|----------------------------------------------|--------------|-----------------------|----------------------------------------------------------|-------------------------------------------------------|----------------------------------------------------------------------------------------|-------------------------------------|------------------|--------------------------------------------|----------------------------------------------|--------------------------------------------|----------------------|--------------------------------------------|------------|------------|------------|------------|
| sification                     | name                                         | points       | selection             | range                                                    |                                                       | speed                                                                                  | temperature of<br>25°C)             | tion             | power supply                               | allocated                                    | 5 V                                        | 24 V                 |                                            |            |            |            |            |
|                                | Analog<br>Output<br>Units<br>High-speed type | 4<br>outputs |                       | 1 to 5 V (1/10<br>0 to 10 V (1/2<br>and<br>-10 to 10 V ( | 20,000),                                              | 20 μs/<br>1 point,<br>25 μs/<br>2 points,<br>30 μs/<br>3 points,<br>35 μs/<br>4 points | ±0.3% of F.S.                       |                  |                                            |                                              | 0.40                                       |                      | CJ1W-DA042V<br>*1                          |            |            |            |            |
| CJ1<br>Special<br>I/O<br>Units | pecial<br>hits Analog<br>Output<br>Units     | Analog       | 8<br>outputs          | Set sep-<br>arately<br>for each<br>input                 | 1 to 5 V,<br>0 5 to 5 V,<br>0 to 10 V,<br>-10 to 10 V | 1/4,000<br>(Settable                                                                   | 1 ms/<br>point<br>max.              |                  | Remov-<br>able ter-<br>minal<br>block      | 24<br>VDC <sup>+10%</sup> ,<br>140 mA max.   | 1                                          | 0.14                 | 0.14<br>*2                                 | CJ1W-DA08V |            |            |            |
|                                |                                              | utput        | alog<br>tput<br>its 8 | nalog<br>Putput<br>Inits 8                               | Dutput<br>Inits 8                                     | utput<br>nits 8                                                                        | put<br>is 8                         | 8                | 4 to 20 mA                                 | to (Settable<br>1/8,000) to 250<br>μs/point) |                                            | DIOCK                | 24<br>VDC <sup>+10%</sup> ,<br>170 mA max. |            | 0.14       | 0.17<br>*2 | CJ1W-DA08C |
|                                |                                              |              |                       | 4<br>outputs                                             |                                                       | 1 to 5 V,<br>0 to 5 V,<br>0 to 10 V,                                                   | 1/4000                              | 1 ms/<br>point   | Voltage<br>output:<br>±0.3% of F.S.        |                                              | 24<br>VDC <sup>+10%</sup> ,<br>200 mA max. |                      | 0.12                                       | 0.2 *2     | CJ1W-DA041 |            |            |
|                                |                                              | 2<br>outputs |                       | –10 to 10 V,<br>4 to 20 mA                               | 1/4000                                                | max.                                                                                   | Current<br>output:<br>±0.5% of F.S. |                  | 24<br>VDC <sup>+10%</sup> ,<br>140 mA max. |                                              | 0.12                                       | 0.14<br>*2           | CJ1W-DA021                                 |            |            |            |            |

1 The direct conversion function using the AODC instruction cannot be used. \*2 This is for an external power supply, and not for internal current consumption

#### Analog I/O Units

| Unit clas-<br>sification |                        | No. of<br>points | Signal<br>range<br>selection | Signal<br>range                            | Resolution<br>(See note.) | Conversion<br>speed        | (at ambient tem-                                                                 | connection            |          | Cur<br>cons<br>tion | ump- | Model      |
|--------------------------|------------------------|------------------|------------------------------|--------------------------------------------|---------------------------|----------------------------|----------------------------------------------------------------------------------|-----------------------|----------|---------------------|------|------------|
|                          |                        |                  | Selection                    |                                            |                           | (See note.)                | perature of 25 C)                                                                |                       | anocateu | 5 V                 | 24 V | *          |
| CJ1<br>Special           | Analog<br>I/O<br>Units | 4 inputs         | Set sepa-<br>rately for      | 1 to 5 V,<br>0 to 5 V,<br>0 to 10 V.       | 1/4,000<br>(Settable      | 1 ms/point<br>(Settable to | Voltage input:<br>$\pm 0.2\%$ of F.S.<br>Current input:<br>$\pm 0.2\%$ of F.S.   | Remov-<br>able termi- | 1        | 0.58                |      |            |
| I/O<br>Units             | I/O<br>Units           | 2 outputs        | each input                   | –10 to 10 V,<br>–10 to 10 V,<br>4 to 20 mA | to<br>1/8,000)            | 500 μs/<br>point max.)     | Voltage output:<br>$\pm 0.3\%$ of F.S.<br>Current output:<br>$\pm 0.3\%$ of F.S. | nal block             | 1        | 0.58                |      | CJ1W-MAD42 |

Note: The resolution and conversion speed cannot be set independently. If the resolution is set to 1/4,000, then the conversion speed will be 1 ms/point.

## **Temperature Control Units**

| Unit classifi-    | Product                 |                                     | Specifications                           |                                     |                      |      | nt con-<br>ion (A) | Model      |
|-------------------|-------------------------|-------------------------------------|------------------------------------------|-------------------------------------|----------------------|------|--------------------|------------|
| cation            | name                    | No. of loops                        | Temperature sensor<br>inputs             | Control outputs                     | numbers<br>allocated | 5 V  | 24 V               | Model      |
|                   | Tempera-                | re Con-<br>ol Units 2 loops, heater | Thermocouple input                       | Open collector NPN outputs (pulses) |                      | 0.25 |                    | CJ1W-TC003 |
| CJ1 Spe-          | ture Con-<br>trol Units |                                     | (R, S, K, J, T, B, L)                    | Open collector PNP outputs (pulses) |                      | 0.25 |                    | CJ1W-TC004 |
| cial I/O<br>Units |                         |                                     | Platinum resistance<br>thermometer input | Open collector NPN outputs (pulses) | 2                    | 0.25 |                    | CJ1W-TC103 |
|                   |                         |                                     | (JPt100, Pt100)                          | Open collector PNP outputs (pulses) |                      | 0.25 |                    | CJ1W-TC104 |

# **High-speed Counter Unit**

| Unit classifi-    | Product                           |                    | Specifications                                                                                         |                    | No. of unit<br>numbers |      | nt con-<br>ion (A) | Model      |  |
|-------------------|-----------------------------------|--------------------|----------------------------------------------------------------------------------------------------|--------------------|------------------------|------|--------------------|------------|--|
| cation            | name                              | Countable channels | Encoder A and B inputs, pulse input Z signals                                                          | Max. counting rate |                        | 5 V  | 24 V               | Moder      |  |
| CJ1 Spe-          | High-<br>speed<br>Counter<br>Unit |                    | Open collector<br>Input voltage: 5 VDC, 12 V, or 24 V<br>(5 V and 12 V are each for one axis<br>only.) | 50 kHz             |                        |      |                    |            |  |
| cial I/O<br>Units | /0 2                              | 2                  | RS-422 line driver                                                                                     | 500 kHz            | 4                      | 0.28 |                    | CJ1W-CT021 |  |

Note: The following functions become unavailable when it is used with the NJ-Series CPU unit.

- Counter value capture using allocation area(CIO)
- The capture, Stop/capture/continue, Stop/capture/reset/continue, and Capture/reset functions using External Control Input Function
- Pulse rate range control using Output Control Mode

• The pulse rate measurement function

- · Because the NJ-Series has no power OFF interrupt task, operation cannot be restarted from the position at which the power was interrupted.
- Read or write the data using IORD/IOWR instruction
- Starting of External Interrupt Task by Output and External Control Input

## **Serial Communications Units**

| Unit clas-                 | Product name                                             | S                                        | specifications                                                                                                    | No. of unit<br>numbers |         | nt con-<br>ion (A) | Model      |
|----------------------------|----------------------------------------------------------|------------------------------------------|----------------------------------------------------------------------------------------------------|------------------------|---------|--------------------|------------|
| sification                 |                                                          | <b>Communications Interface</b>          | Communications functions                                                                                                    | allocated              | 5 V     | 24 V               | -          |
|                            | Serial Com-<br>munications<br>Units<br>High-speed type   | 2 RS-232C ports                          | The following functions can be calented                                                                                              |                        | 0.29 *2 |                    | CJ1W-SCU22 |
| CJ1<br>CPU<br>Bus<br>Units |                                                          | 2 RS-422A/485 ports                      | The following functions can be selected<br>for each port:<br>Protocol macro *1<br>Host Link<br>NT Links (1:N mode)<br>Serial Gateway | 1                      | 0.46    |                    | CJ1W-SCU32 |
|                            |                                                          | 1 RS-232C port and<br>1 RS-422A/485 port | No-protocol *3<br>Modbus-RTU Slave                                                                                                   |                        | 0.38 *2 |                    | CJ1W-SCU42 |
| RS-422A (                  | RS-422A Converter<br>Converts RS-233C to RS-422A/RS-485. |                                          |                                                                                                    |                        |         | <u>.</u>           | CJ1W-CIF11 |

Note: Simple Backup Function and Interrupt notification function cannot be used.

\*1 You can activate protocol macro trace function when the CPU Unit is set to the RUN Mode. (MONITOR Mode is not available with the NJ-Series CPU Units.) \*2 When an NT-AL001 RS-232C/RS-422A Conversion Unit is used, this value increases by 0.15 A/Unit. Add 0.20A/Unit when using NV3W-M\_20L Programmable Terminals. Add 0.04A/Unit when using CJ1W-CIF11 RS-422A Adapters.

\*3 Supported only by the SerialRcvNoClear Instructions with Serial communication unit version 2.1 or later, CPU Units with unit version 1.03 or later and the Sysmac Studio version 1.04 or higher.

16

#### **EtherNet/IP Unit**

| Unit classifi-      | Product             |                                                                       | Specifications                   |                                        | No. of unit<br>numbers |      | nt con-<br>ion (A) | Model        |
|---------------------|---------------------|-----------------------------------------------------------------------|----------------------------------|----------------------------------------|------------------------|------|--------------------|--------------|
| cation              | name                | Communications cable                                                  | Communications func-<br>tions    | Max. Units mount-<br>able per CPU Unit | allocated              | 5 V  | 24 V               | Woder        |
| CJ1 CPU<br>Bus Unit | EtherNet/IP<br>Unit | STP (shielded twisted-<br>pair) cable of category<br>5, 5e, or higher | Tag data link message<br>service | 4                                      | 1                      | 0.41 |                    | CJ1W-EIP21 * |

\* Supported only by the EtherNet/IP Units with unit version 2.1 or later, CPU Units with unit version 1.01 or later and the Sysmac Studio version 1.02 or higher.

## **EtherCAT Slave Unit**

| Unit classifi-<br>cation | Product name           | Specifications                                                                        | Communications type                                                                                       | No. of unit<br>numbers |      | nt con-<br>ion (A) | Model        |
|--------------------------|------------------------|---------------------------------------------------------------------------------------|----------------------------------------------------------------------------------------------------|------------------------|------|--------------------|--------------|
|                          |                        |                                                                                       |                                                                                                    | allocated              | 5 V  | 24 V               |              |
| CJ1 CPU<br>Bus Units     | EtherCAT<br>Slave Unit | STP (shielded twisted-pair) cable<br>of category 5 or higher with<br>double shielding | Refreshing methods:<br>Free-Run Mode<br>PDO DATA SIZE:<br>TxPDO 400byte or less/RxPDO:<br>400byte or less | 1                      | 0.34 |                    | CJ1W-ECT21 * |

\* When using with the Machine Automation Controller NJ /NXSeries, use CPU Units with unit version 1.10 or later and the Sysmac Studio version 1.13 or higher.

# **DeviceNet Unit**

| Unit classifi-<br>cation | Product name      | Specifications                                                                           | Communications type                                                                                                    | No. of unit<br>numbers |      | nt con-<br>ion (A) | Model      |
|--------------------------|-------------------|------------------------------------------------------------------------------------------|----------------------------------------------------------------------------------------------------|------------------------|------|--------------------|------------|
| cation                   |                   |                                                                                          |                                                                                                    | allocated              | 5 V  | 24 V               |            |
| CJ1 CPU<br>Bus Units     | DeviceNet<br>Unit | Functions as master and/or<br>slave; allows control of 32,000<br>points max. per master. | <ul> <li>Remote I/O communications<br/>master (fixed or user-set<br/>allocations)</li> <li>Remote I/O communications<br/>slave (fixed or user-set<br/>allocations)</li> <li>Message communications</li> </ul> | 1                      | 0.29 |                    | CJ1W-DRM21 |

Note: 1. Simple backup function cannot be used.

2. DeviceNet configurator cannot be used. Use CX-Integrator.

## **CompoNet Master Unit**

| Unit classifi-           | Product name            |                                                        | No. of unit<br>numbers                                                                                              | Current con-<br>sumption (A) |     | Model |              |  |
|--------------------------|-------------------------|--------------------------------------------------------|----------------------------------------------------------------------------------------------------|------------------------------|-----|-------|--------------|--|
| cation                   | FIGUELIAME              | Communications<br>functions                            | No. of I/O points per Master Unit                                                                                   | allocated                    | 5 V | 24 V  | model        |  |
| CJ1 Special<br>I/O Units | CompoNet<br>Master Unit | Remote I/O<br>communications<br>Message communications | Word Slaves: 2,048 max.<br>(1.024 inputs and 1,024 outputs)<br>Bit Slaves: 512 max. (256 inputs and 256<br>outputs) | 1, 2, 4, or 8                | 0.4 |       | CJ1W-CRM21 * |  |

Note: 1. Simple backup function cannot be used.

The FINS command to the CompoNet Master Unit cannot be issued.
 \* Supported only by the CPU Units with unit version 1.01 or later and the Sysmac Studio version 1.02 or higher.

# **ID Sensor Units**

| Unit classifi- | Product name       | Specifications          |                               |                          | No. of unit<br>numbers | Current con-<br>sumption (A) |        | Model        |  |
|----------------|--------------------|-------------------------|-------------------------------|--------------------------|------------------------|------------------------------|--------|--------------|--|
| cation         | FIGUELIAME         | Connected ID<br>Systems | No. of connected<br>R/W heads | External<br>power supply | allocated              | 5 V                          | 24 V   | model        |  |
| CJ1 CPU        | ID Sensor<br>Units | V680-Series RFID        | 1                             |                          | 1                      | 0.26                         | 0.13 * | CJ1W-V680C11 |  |
| Bus Units      |                    | System                  | 2                             | Not required.            | 2                      | 0.32                         | 0.26   | CJ1W-V680C12 |  |

Note: The data transfer function using intelligent I/O commands can not be used. \* To use a V680-H01 Antenna, refer to the V680 Series RFID System Catalog (Cat. No. Q151).

# Peripheral Devices EtherCAT junction slaves

| Product         | Product name No. of |   | Power supply voltage | Current<br>consumption (A) | Model   |
|-----------------|---------------------|---|----------------------|----------------------------|---------|
| EtherCAT        | therCAT             | 3 | 20.4 to 28.8 VDC     | 0.08                       | GX-JC03 |
| junction slaves |                     | 6 | (24 VDC -15 to +20%) | 0.17                       | GX-JC06 |

Note: 1. Please do not connect EtherCAT junction slaves with OMRON position control unit, Model CJ1W-NC 81/ 82.

2. EtherCAT junction slaves cannot be used for EtherNet/IP and Ethernet.

#### Industrial Switching Hubs for EtherNet/IP and Ethernet

|              |                                                                                                  | Specifications                                                 |                                          |                                                                                           |                        | Current            |          |
|--------------|--------------------------------------------------------------------------------------------------|----------------------------------------------------------------|------------------------------------------|-------------------------------------------------------------------------------------------|------------------------|--------------------|----------|
| Product name |                                                                                                  | Functions                                                      | Functions No. of ports Failure detection |                                                                                           | Accessories            | consumption<br>(A) | Model    |
| Industrial   | Industrial                                                                                       | Quality of Service (QoS):<br>EtherNet/IP control data priority | 3                                        | No                                                                                        | Power supply connector |                    | W4S1-03B |
| Switching    |                                                                                                  | Failure detection:                                             | 5                                        | No                                                                                        | -                      | 0.22               | W4S1-05B |
| Hubs         | Failure detection:<br>Broadcast storm and LSI error detection<br>10/100BASE-TX, Auto-Negotiation | 5                                                              | Yes                                      | <ul> <li>Power supply<br/>connector</li> <li>Connector for<br/>informing error</li> </ul> |                        | W4S1-05C           |          |

Note: Industrial switching hubs cannot be used for EtherCAT.

#### WE70 FA WIRELESS LAN UNITS (Final order entry date: The end of June, 2020)

| Product name               | Applicable region | Туре                  | Model         |
|----------------------------|-------------------|-----------------------|---------------|
|                            | lanan             | Access Point (Master) | WE70-AP       |
|                            | Japan             | Client (Slave)        | WE70-CL       |
|                            | _                 | Access Point (Master) | WE70-AP-EU    |
| WE70 FA WIRELESS LAN UNITS | Europe            | Client (Slave)        | WE70-CL-EU    |
|                            |                   | Access Point (Master) | WE70-AP-US *1 |
|                            | U.S               | Client (Slave)        | WE70-CL-US *1 |
|                            | Canada            | Access Point (Master) | WE70-AP-CA *2 |
|                            | Canada            | Client (Slave)        | WE70-CL-CA *2 |
|                            | China             | Access Point (Master) | WE70-AP-CN    |
|                            | Ghina             | Client (Slave)        | WE70-CL-CN    |

Note: 1. A Pencil Antenna, mounting magnet, and screw mounting bracket are included as accessories.

2. Always use a model that is applicable in your region. Refer to the WE70 Catalog (Cat. No. N154).

\*1. From December 2015, the WE70-AP-US and WE70-CL-US can be used in Mexico.

The Units will be sold in the USA until the end of May 2016.

\*2. From January 2016, the WE70-AP-CA and WE70-CL-CA can be used in Singapore.

# **General Specifications**

|                          | Item                             | NJ501-□□□                                                                                                    | NJ301-□□□                         | NJ101-000 |  |  |  |  |
|--------------------------|----------------------------------|----------------------------------------------------------------------------------------------------|-----------------------------------|-----------|--|--|--|--|
| Enclosure                |                                  | Mounted in a panel                                                                                                    | •                                 |           |  |  |  |  |
| Grounding Me             | thod                             | Ground to less than 100 $\Omega$                                                                                                    |                                   |           |  |  |  |  |
| Dimensions (h            | eight×depth×width)               | 90 mm × 90 mm × 90 mm                                                                                                    |                                   |           |  |  |  |  |
| Weight                   |                                  | 550 g (including the End Cover)                                                                                                    |                                   |           |  |  |  |  |
| Current Consu            | Imption                          | 5 VDC, 1.90 A (including SD Memory C                                                                                                    | Card and End Cover)               |           |  |  |  |  |
|                          | Ambient Operating<br>Temperature | 0 to 55°C                                                                                                    |                                   |           |  |  |  |  |
|                          | Ambient Operating<br>Humidity    | 10% to 90% (with no condensation)                                                                                                    | 10% to 90% (with no condensation) |           |  |  |  |  |
|                          | Atmosphere                       | Must be free from corrosive gases.                                                                                                    |                                   |           |  |  |  |  |
|                          | Ambient Storage<br>Temperature   | -20 to 75°C (excluding battery)                                                                                                    |                                   |           |  |  |  |  |
|                          | Altitude                         | 2,000 m or less                                                                                                    |                                   |           |  |  |  |  |
| Operation<br>Environment | Pollution Degree                 | 2 or less: Meets IEC 61010-2-201.                                                                                                    |                                   |           |  |  |  |  |
|                          | Noise Immunity                   | 2 kV on power supply line (Conforms to                                                                                                    | DIEC 61000-4-4.)                  |           |  |  |  |  |
|                          | Overvoltage Category             | Category II: Meets IEC 61010-2-201.                                                                                                    |                                   |           |  |  |  |  |
|                          | EMC Immunity Level               | Zone B                                                                                                    |                                   |           |  |  |  |  |
|                          | Vibration Resistance             | Conforms to IEC 60068-2-6.<br>5 to 8.4 Hz with 3.5-mm amplitude, 8.4 to 150 Hz<br>Acceleration of 9.8 m/s <sup>2</sup> for 100 min in X, Y, and Z directions (10 sweeps of 10 min each = 100 min total) |                                   |           |  |  |  |  |
|                          | Shock Resistance                 | Conforms to IEC 60068-2-27.<br>147 m/s <sup>2</sup> , 3 times in X, Y, and Z directions (100 m/s <sup>2</sup> for Relay Output Units)                                                                   |                                   |           |  |  |  |  |
| Battery                  | Life                             | 5 years at 25°C                                                                                                    |                                   |           |  |  |  |  |
| Battery                  | Model                            | CJ1W-BAT01                                                                                                    |                                   |           |  |  |  |  |
| Applicable Sta           | indards                          | Conforms to cULus, NK *1, LR *1, EU Directives, RCM and KC Registration *2.                                                                                                    |                                   |           |  |  |  |  |

\*1. Not supported by the NJ501-5300.\*2. Supported only by the CPU Units with unit version 1.01 or later.

# **Performance Specifications**

|               | lien                                  |                                                                                                 |                                     |                                                                                                    | NJ501-                                        |                                                                                                    | NJ30 <sup>-</sup>               | -                   | NJ1                                   | 01-           |
|---------------|---------------------------------------|-------------------------------------------------------------------------------------------------|-------------------------------------|----------------------------------------------------------------------------------------------------|-----------------------------------------------|----------------------------------------------------------------------------------------------------|---------------------------------|---------------------|---------------------------------------|---------------|
|               | Item                                  |                                                                                                 |                                     | □5□0                                                                                                    | □4□0                                          | □3□0                                                                                                    | 1200                            | 1100                | 10                                    | 90            |
| Processing    | Instruction                           | LD instruct                                                                                     | ion                                 | 1.1 ns (1.7 n                                                                                           | s or less)                                    |                                                                                                    | 1.6 ns (2.5 ns c                | r less) *2          | 3.0 ns (4.5 ns                        | s or less) *2 |
| Time          | Execution Times                       | Math Instru<br>(for Long R                                                                      |                                     | 24 ns or mor                                                                                            | re *1                                         |                                                                                                    | 35 ns or more *2                |                     | 63 ns or more                         | *2            |
|               |                                       | Size                                                                                            |                                     | 20 MB<br>(400 KS)                                                                                       |                                               |                                                                                                    | 5 MB<br>(100 KS)                |                     | 3 MB<br>(60 KS)                       |               |
|               | Program capacity                      |                                                                                                 | POU<br>definition                   | 3,000                                                                                                   |                                               |                                                                                                    | 750                             |                     | 450                                   |               |
| *3            |                                       | Number                                                                                          | POU instance                        | Using Sysmac Studio Ver. 1.05 or lower<br>: 6,000<br>Using Sysmac Studio Ver. 1.06 or<br>higher : 9,000 |                                               | Using Sysmac Studio<br>Ver. 1.04 or lower : 1,500<br>Using Sysmac Studio<br>Ver. 1.05 or higher : 3,000 |                                 | 1,800               |                                       |               |
|               |                                       | No Retain Size                                                                                  |                                     | 4 MB                                                                                                    |                                               |                                                                                                    | 2 MB                            |                     | r                                     |               |
|               |                                       | Attribute *4                                                                                    | Number                              | 180,000 *5                                                                                              |                                               |                                                                                                    | 90,000 *6                       |                     | 22,500                                |               |
|               | Variables                             |                                                                                                 | Size                                | 2 MB                                                                                                    |                                               |                                                                                                    | 0.5 MB                          |                     |                                       |               |
| Programming   | capacity                              | Retain<br>Attribute<br>*7                                                                       | Number                              | 10,000                                                                                                  |                                               | Using Sysmac S<br>1.04 or lower :<br>Using Sysmac S<br>1.05 or higher :                                 | 2,500<br>Studio Ver.            | 5,000               |                                       |               |
|               | Data type                             | Number                                                                                          |                                     | 2,000                                                                                                   |                                               |                                                                                                    | 1,000                           |                     |                                       |               |
|               |                                       | CIO Area                                                                                        |                                     | 6,144 words                                                                                             | (CIO 0 to CIO                                 | D 6143)                                                                                                 |                                 |                     |                                       |               |
|               | Memory for<br>CJ-Series Units         | Work Area                                                                                       |                                     | 512 words (V                                                                                            | V0 to W511)                                   |                                                                                                    |                                 |                     |                                       |               |
|               | (Can be Specified                     | Holding Are                                                                                     | ea                                  | 1,536 words                                                                                             | (H0 to H1535                                  | 5)                                                                                                    |                                 |                     |                                       |               |
|               | with AT<br>Specifications for         | DM Area                                                                                         |                                     | 32,768 words (D0 to D32767)                                                                             |                                               |                                                                                                    |                                 |                     |                                       |               |
|               | Variables.)                           | EM Area                                                                                         |                                     | 32,768 words × 25 banks<br>(E0_00000 to E18_32767) *8                                                   |                                               | 32,768 words >                                                                                          | (4 banks (B                     | E0_00000 to E3      | 3_32767) *8                           |               |
| Maximum       | Maximum n<br>CJ unit per<br>Expansion | CPU Rack or                                                                                     | 10 Units                            |                                                                                                    |                                               |                                                                                                    |                                 |                     |                                       |               |
|               | Number of<br>Connectable              | Maximum n<br>CJ unit on t                                                                       |                                     | 40 Units                                                                                                |                                               |                                                                                                    |                                 |                     |                                       |               |
| Unit          | Units                                 | Maximum n<br>NX unit on                                                                         |                                     | 4,096<br>(on NX serie                                                                                   | s EtherCAT s                                  | lave terminal)                                                                                          |                                 |                     | 400<br>(on NX series<br>slave termina |               |
| Configuration | Maximum number                        | of Expansion                                                                                    | n Racks                             | 3 max.                                                                                                  |                                               |                                                                                                    |                                 |                     |                                       |               |
|               | I/O Capacity                          |                                                                                                 | umber of I/O<br>J-series Units      | 2,560 points                                                                                            | max.                                          |                                                                                                    |                                 |                     |                                       |               |
|               | Power Supply                          | Model                                                                                           | T                                   | NJ-P□3001                                                                                               |                                               |                                                                                                    |                                 |                     |                                       |               |
|               | Unit for CPU Rack<br>and Expansion    | Power OFF<br>Detection                                                                          | AC Power<br>Supply                  | 30 to 45 ms                                                                                             |                                               |                                                                                                    |                                 |                     |                                       |               |
|               | Racks                                 | Time                                                                                            | DC Power<br>Supply                  | 22 to 25 ms                                                                                             |                                               |                                                                                                    |                                 |                     |                                       |               |
|               |                                       | Maximum N<br>Controlled                                                                         |                                     |                                                                                                    | 1                                             | which can be                                                                                            | 1                               |                     |                                       |               |
|               |                                       |                                                                                                 | on control axes                     |                                                                                                    | 32 axes<br>amber of motion<br>ontrol function |                                                                                                    | 15 axes *9 1<br>which can be de | 5 axes *9<br>fined. | 6 axes                                |               |
|               |                                       |                                                                                                 |                                     | 64 axes                                                                                                 | 32 axes                                       | 16 axes                                                                                                 | 15 axes 1                       | 5 axes              | 6 axes                                |               |
|               |                                       | Maximum n                                                                                       | umber of used                       |                                                                                                    | mber of used                                  |                                                                                                    |                                 |                     |                                       |               |
|               | Number of                             | real axes                                                                                       |                                     |                                                                                                    |                                               |                                                                                                    | ollowing servo a                |                     | 1                                     |               |
| Motion        | Controlled Axes                       | Llood                                                                                           | motion control                      | 64 axes                                                                                                 | 32 axes                                       | 16 axes                                                                                                 | 8 axes 4                        | axes                | 2 axes                                |               |
| Control       |                                       |                                                                                                 | motion control                      | 64 axes                                                                                                 | 32 axes                                       | 16 axes                                                                                                 | 1                               | axes                | 2 axes                                |               |
|               |                                       |                                                                                                 | umber of axes<br>terpolation axis   |                                                                                                    |                                               |                                                                                                    |                                 |                     |                                       |               |
|               |                                       |                                                                                                 | axes for circular<br>n axis control | 2 axes per a                                                                                            | xes group                                     |                                                                                                    |                                 |                     |                                       |               |
|               | Maximum Number                        | of Axes Gro                                                                                     | ups                                 | 32 groups                                                                                               |                                               |                                                                                                    |                                 |                     |                                       |               |
|               | Motion Control Pe                     | The same control period as that is used for the process data communications cycle for EtherCAT. |                                     |                                                                                                    |                                               |                                                                                                    |                                 |                     |                                       |               |

\*1. When the hardware revision for the Unit is A or B.

\*2. When the hardware revision for the Unit is A.

\*3. This is the capacity for the execution objects and variable tables (including variable names).

\*4. Words for CJ-series Units in the Holding, DM, and EM Areas are not included.

\*5. The number of variables of the CPU Unit version 1.19 or earlier is 90,000.

\*6. The number of variables of the CPU Unit version 1.18 or earlier is 22,500.

\*7. Words for CJ-series Units in the CIO and Work Areas are not included.
\*8. When the Spool function of the NJ501-\_\_20 is enabled, the DB Connection Service uses E9\_0 to E18\_32767 (NJ501-1\_20). When the Spool function of the NJ101-\_20 is enabled, the DB Connection Service uses E1\_0 to E3\_32767 (NJ101-\_20).

\*9. This number of axes is achieved in a combination of a CPU Unit with unit version 1.06 or later and Sysmac Studio version 1.07 or higher. In other combinations, the maximum number of controlled axes is 8 axes (NJ301-1200) or 4 axes (NJ301-1100).

|                                 |                                           |                                                           |                                                                          |                                                             | NJ501-         |                                   | NJ              | 301-              | NJ               | 101      |  |
|---------------------------------|-------------------------------------------|-----------------------------------------------------------|--------------------------------------------------------------------------|-------------------------------------------------------------|----------------|-----------------------------------|-----------------|-------------------|------------------|----------|--|
|                                 | Item                                      | 1                                                         |                                                                          | □5□0                                                        | □4□0           | □3□0                              | 1200            | 1100              | 10               | 90       |  |
|                                 |                                           | Number of<br>Cam Data                                     | Maximum<br>Points per<br>Cam Table                                       | 65,535 points                                               |                |                                   |                 |                   |                  |          |  |
| Motion<br>Control               | Cams                                      | Points                                                    | Maximum<br>Points for All<br>Cam Tables                                  | 1,048,560 points                                            |                | 262,140 points                    |                 |                   |                  |          |  |
|                                 |                                           | Maximum N<br>Tables                                       | umber of Cam                                                             | 640 tables                                                  |                |                                   | 160 tables      |                   |                  |          |  |
|                                 | Position Units                            |                                                           |                                                                          | Pulses, millim                                              | neters, micror | neters, nanom                     | eters, degrees  | s or inches       |                  |          |  |
|                                 | <b>Override Factors</b>                   |                                                           |                                                                          | 0.00% or 0.01% to 500.00%                                   |                |                                   |                 |                   |                  |          |  |
| Peripheral                      | Supported Service                         | S                                                         |                                                                          | Sysmac Stud                                                 | io connectior  | I                                 |                 |                   |                  |          |  |
| USB Port                        | Physical Layer                            | ssion Distance between Hub and Node<br>of port<br>I Layer |                                                                          | USB 2.0-com                                                 | pliant B-type  | connector                         |                 |                   |                  |          |  |
|                                 | Transmission Dist                         |                                                           |                                                                          | 5 m max.                                                    |                |                                   |                 |                   |                  |          |  |
|                                 | Number of port                            |                                                           |                                                                          | 1                                                           |                |                                   |                 |                   |                  |          |  |
|                                 | Physical Layer                            |                                                           |                                                                          | 10Base-T or                                                 | 100Base-TX     |                                   |                 |                   |                  |          |  |
|                                 | Frame length                              |                                                           |                                                                          | 1514 max.                                                   |                |                                   |                 |                   |                  |          |  |
|                                 | Media Access Met                          | hod                                                       |                                                                          | CSMA/CD                                                     |                |                                   |                 |                   |                  |          |  |
|                                 | Modulation                                |                                                           |                                                                          | Baseband                                                    |                |                                   |                 |                   |                  |          |  |
|                                 | Topology                                  |                                                           |                                                                          | Star                                                        |                |                                   |                 |                   |                  |          |  |
|                                 | Baud Rate                                 |                                                           |                                                                          | 100 Mbps (10                                                | 00Base-TX)     |                                   |                 |                   |                  |          |  |
|                                 | Transmission Med                          | ia                                                        |                                                                          | STP (shielde                                                | d, twisted-pai | r) cable of Ethe                  | ernet category  | / 5, 5e or highe  | er               |          |  |
|                                 | Maximum Transmi<br>between Ethernet       | 100m                                                      | · ·                                                                      | ,                                                           |                | · · · ·                           |                 |                   |                  |          |  |
|                                 | Maximum Number                            | Maximum Number of Cascade Connections                     |                                                                          |                                                             |                | Ethernet swite                    | h is used.      |                   |                  |          |  |
|                                 |                                           | Maximum N<br>nections                                     | umber of Con-                                                            | 32                                                          |                |                                   |                 |                   |                  |          |  |
|                                 |                                           | Packet inter                                              | rval *10                                                                 |                                                             | or each conne  | ncrements *11<br>ection. (Data wi | Il be refreshed | d at the set inte | erval, regardles | s of the |  |
|                                 |                                           | Permissible<br>Communica                                  | ations Band                                                              | 3,000 pps *12                                               | 2 *13 (includi | ng heartbeat)                     |                 |                   |                  |          |  |
|                                 |                                           | Maximum N<br>Tag Sets                                     | lumber of                                                                | 32                                                          |                |                                   |                 |                   |                  |          |  |
|                                 | 015                                       | Tag types                                                 |                                                                          | Network variables, CIO, Work, Holding, DM, and EM Areas     |                |                                   |                 |                   |                  |          |  |
| Built-in<br>EtherNet/IP<br>Port | CIP service:<br>Tag Data Links<br>(Cyclic | Number of tags per con-<br>nection (i.e., per tag set)    |                                                                          | 8 (7 tags if Controller status is included in the tag set.) |                |                                   |                 |                   |                  |          |  |
|                                 | Communications)                           |                                                           | ink Data Size<br>otal size for all                                       | 256                                                         |                |                                   |                 |                   |                  |          |  |
|                                 |                                           | Maximum n                                                 | umber of tag                                                             | 19,200 bytes                                                |                |                                   |                 |                   |                  |          |  |
|                                 |                                           | Maximum D<br>Connection                                   | ata Size per                                                             | 600 bytes                                                   |                |                                   |                 |                   |                  |          |  |
|                                 |                                           | Maximum N<br>istrable Tag                                 | umber of Reg-<br>Sets                                                    | 32 (1 connec                                                | tion = 1 tag s | et)                               |                 |                   |                  |          |  |
|                                 |                                           | Maximum T                                                 | •                                                                        | · ·                                                         | re used if Co  | ntroller status i                 | s included in t | he tag set.)      |                  |          |  |
|                                 |                                           |                                                           | acket Filter *14                                                         | Supported.                                                  |                |                                   |                 |                   |                  |          |  |
|                                 |                                           | Class 3 (nui<br>tions)                                    | nber of connec-                                                          | 32 (clients plu                                             | us server)     |                                   |                 |                   |                  |          |  |
|                                 | Cip Message<br>Service:<br>Explicit       | UCMM<br>(non-                                             | Maximum<br>Number of Cli-<br>ents that Can<br>Communicate<br>at One Time | 32                                                          |                |                                   |                 |                   |                  |          |  |
|                                 | Messages                                  |                                                           |                                                                          | 32                                                          |                |                                   |                 |                   |                  |          |  |
|                                 | Maximum number                            | of TCP sock                                               | et service                                                               | 30 *15                                                      |                |                                   |                 |                   | 30               |          |  |
|                                 |                                           |                                                           |                                                                          |                                                             |                |                                   |                 |                   | 1                |          |  |

\*10.Data is updated on the line in the specified interval regardless of the number of nodes.
\*11.The Packet interval of the CPU Unit version 1.02 or earlier is 10 to 10,000 ms in 1.0-ms increments.
\*12.Means packets per second, i.e., the number of communications packets that can be sent or received in one second.
\*13.The Permissible Communications Band of the CPU Unit version 1.02 or earlier is 1,000 pps.
\*14.An IGMP client is mounted for the EtherNet/IP port. If an ethernet switch that supports IGMP snooping is used, filtering of unnecessary multicast packets is performed. multicast packets is performed.

\*15.The Maximum number of TCP socket service of the CPU Unit version 1.02 or earlier is 16.

|                                                  |                                                                                |                                                                                 |                                                |                                                                                                    | NJ501-                                                                                    |                                       | N.I <sup>4</sup>  | 301-           | N               | 101          |
|--------------------------------------------------|--------------------------------------------------------------------------------|---------------------------------------------------------------------------------|------------------------------------------------|----------------------------------------------------------------------------------------------------|-------------------------------------------------------------------------------------------|---------------------------------------|-------------------|----------------|-----------------|--------------|
| Item                                             |                                                                                |                                                                                 |                                                | □5□0                                                                                                    |                                                                                           | □3□0                                  | 1200              | 1100           | 10              | 900          |
|                                                  |                                                                                | Support Pro                                                                     | file/Model                                     | UA 1.02 Micro<br>Server Profile<br>PLCopen Info                                                                                                    | Embedded                                                                                  |                                       |                   |                |                 |              |
|                                                  |                                                                                | Default End                                                                     | point/Port                                     | opc.tcp://192.1                                                                                                    |                                                                                           |                                       | -                 |                |                 |              |
|                                                  |                                                                                | Maximum n<br>sions (Clien                                                       | umber of ses-                                  | 5                                                                                                    |                                                                                           |                                       |                   |                |                 |              |
|                                                  |                                                                                |                                                                                 | umber of Moni-                                 | 2,000                                                                                                    | 2,000                                                                                     |                                       | -                 |                |                 |              |
|                                                  | OPC UA Server<br>(NJ501-1⊡00)                                                  | Sampling ra<br>tored Items                                                      | ite of the Moni-<br>(ms)                       | 0, 50, 100, 250, 500, 1000,2000, 5000,<br>10000<br>if set to 0 (zero), it is assumed that is set<br>to 50.                                               |                                                                                           |                                       | -                 |                |                 |              |
|                                                  |                                                                                | Maximum n<br>Subscriptio                                                        | umber of<br>ns per server                      | 100                                                                                                    |                                                                                           |                                       | -                 |                |                 |              |
|                                                  |                                                                                |                                                                                 | mber of variables<br>PC UA objects             | 10,000                                                                                                    |                                                                                           |                                       | -                 |                |                 |              |
|                                                  |                                                                                | attribute of                                                                    | umber of Value<br>variables to<br>C UA objects | 10,000                                                                                                    |                                                                                           |                                       | -                 |                | -               |              |
|                                                  | Structure's definitions able to open                                           |                                                                                 | 100                                            |                                                                                                    |                                                                                           | -                                     |                   |                |                 |              |
| Built-in<br>EtherNet/IP<br>Port<br>OPC UA Server |                                                                                | Variables u                                                                     | nable to open                                  | Variable whi     Double and     structures in     dimensiona     Structures r     Array which     start from 0     Array which     Structures v     100. | over dimens<br>ncludes dout<br>I array<br>nested 4 and<br>I's index num<br>I's element is | over Unions<br>ber don't<br>over 1024 | -                 | -              |                 |              |
|                                                  | (Only NJ501-<br>1⊡00)                                                          | SecurityPolicy/Mode                                                             |                                                | None<br>• Sign - Basic<br>• Sign - Basic<br>• Sign - Basic<br>• SignAndEnd<br>• SignAndEnd<br>• SignAndEnd                                               | c256<br>c256Sha256<br>crypt - Basic1<br>crypt - Basic2                                    | 256                                   |                   |                |                 |              |
|                                                  |                                                                                | Application<br>Authentica-<br>tion<br>Authentica-<br>number of<br>certification |                                                | X.509                                                                                                    |                                                                                           |                                       |                   |                |                 |              |
|                                                  |                                                                                |                                                                                 |                                                | Trusted certification: 32<br>Issuer certification: 32<br>Rejected certification: 32                                                                      |                                                                                           |                                       |                   |                |                 |              |
|                                                  |                                                                                | User<br>Authentication                                                          | Authentica-<br>tion                            | User name / F<br>Anonymous                                                                                                    | Password                                                                                  |                                       | -                 |                |                 |              |
|                                                  | Communications                                                                 | Standard                                                                        |                                                | IEC 61158 Ty                                                                                                    | pe12                                                                                      |                                       |                   |                |                 |              |
|                                                  | EtherCAT Master                                                                | Specifications                                                                  | 5                                              | Class B (Feat                                                                                                    | ure Pack Mot                                                                              | ion Control co                        | mpliant)          |                |                 |              |
|                                                  | Physical Layer                                                                 |                                                                                 |                                                | 100BASE-TX                                                                                                    |                                                                                           |                                       |                   |                |                 |              |
|                                                  | Modulation                                                                     |                                                                                 |                                                | Baseband                                                                                                    |                                                                                           |                                       |                   |                |                 |              |
|                                                  | Baud Rate                                                                      |                                                                                 |                                                | 100 Mbps (10                                                                                                    | 0Base-TX)                                                                                 |                                       |                   |                |                 |              |
|                                                  | Duplex mode                                                                    |                                                                                 |                                                | Auto                                                                                                    |                                                                                           |                                       |                   |                |                 |              |
|                                                  | Topology                                                                       |                                                                                 |                                                | Line, daisy ch                                                                                                    |                                                                                           |                                       |                   | lad atrainit   |                 |              |
| Built-in<br>EtherCAT                             | Transmission Me                                                                | dia                                                                             |                                                | l wisted-pair c<br>braiding)                                                                                                    | able of Categ                                                                             | ory 5 or nigner                       | (uouble-shield    | ieu siraight c | able with alumi | num tape and |
| Port                                             | Maximum Transm<br>between Nodes                                                |                                                                                 | ce                                             | 100m                                                                                                    |                                                                                           |                                       |                   |                |                 |              |
|                                                  | Maximum Number of Slaves<br>Range of node address<br>Maximum Process Data Size |                                                                                 |                                                | 192                                                                                                    |                                                                                           |                                       |                   |                | 64              |              |
|                                                  |                                                                                |                                                                                 |                                                | 1-192<br>Inputs: 5,736                                                                                                    |                                                                                           |                                       |                   |                |                 |              |
|                                                  | Maximum Process                                                                |                                                                                 | r Slave                                        | Outputs: 5,736                                                                                                    | bytes                                                                                     |                                       |                   |                |                 |              |
|                                                  | Communications                                                                 | Outputs: 1,434 bytes                                                            |                                                |                                                                                                    |                                                                                           |                                       | 1 000/2 000/4 000 |                |                 |              |
|                                                  | Sync Jitter                                                                    |                                                                                 |                                                |                                                                                                    | 500/1,000/2,000/4,000 μs *18 1,000/2,000/4,000 μs 1 μs max.                               |                                       |                   |                |                 |              |
| Internal Cloc                                    | -                                                                              |                                                                                 |                                                | At ambient ter<br>At ambient ter<br>At ambient ter                                                                                                    | nperature of                                                                              | 25°C: -1.5 to +                       | 1.5 min error     | per month      |                 |              |

\*16.Ring topology is supported with the project version 1.40 or later of NJ\_01-\_00. Slaves on a ring topology should support a ring topology. If Omron slaves, please see the user's manual of slaves.
\*17.For project unit version earlier than 1.40, the data must be within four frames.
\*18.The Maximum Communications Cycle of the NJ301 CPU Unit version 1.02 or earlier is 1,000/2,000/4,000 μs. The EtherCAT communications cycle of NJ501-4\_0 for robot control is 1 ms or more.
Note: For robot control by NJ501-4\_0, use the G5 series/1S series AC Servo Drive with built-in EtherCAT communications, absolute encoder, and brake and brake.

# Performance Specifications Supported by NC Integrated Controller

|           |                             |                                                                              |                                    | NJ501-                                   |  |  |
|-----------|-----------------------------|------------------------------------------------------------------------------|------------------------------------|------------------------------------------|--|--|
|           |                             | Item                                                                         |                                    | 5300                                     |  |  |
|           | Task Period                 | Primary periodic cycle                                                       |                                    | 500/1,000/2,000/4,000 μs                 |  |  |
|           | Task Period                 | CNC Planner Service per                                                      | riod                               | 500 μs to 16 ms                          |  |  |
|           | Number of<br>CNC motors     | Maximum number of CN                                                         | C motors *1                        | 16                                       |  |  |
|           |                             | Maximum number of CN                                                         | C coordinate systems               | 4                                        |  |  |
|           | CNC<br>Coordinate<br>system | Maximum number of CNO<br>cluded in a CNC coordin<br>(excluding spindle axes) |                                    | 8                                        |  |  |
| Numerical |                             | Number of spindle axes to nate system                                        | that are included in a CNC coordi- | 1                                        |  |  |
| Control   | Number of simu              | Itaneous interpolation axe                                                   | 25                                 | 4                                        |  |  |
|           |                             | Program buffer size *2                                                       |                                    | 16 MB                                    |  |  |
|           | NC Program                  | Maximum number of                                                            | Upper limit of main registrations  | 512                                      |  |  |
|           |                             | programs                                                                     | Upper limit of sub registratioins  | 512                                      |  |  |
|           |                             | P variable                                                                   |                                    | Double-precision floating point 65536 *3 |  |  |
|           | NC program<br>variables     | Q variable                                                                   |                                    | Double-precision floating point 8192 *3  |  |  |
|           |                             | L variable                                                                   |                                    | Double-precision floating point 256      |  |  |
|           | CNC motor                   | Maximum number of CN                                                         | C motor compensation tables        | 32                                       |  |  |
|           | compensation<br>table       | Maximum size of all com                                                      | pensation tables                   | 1 MB                                     |  |  |

\*1. The number of controlled axes of the MC Control Function Module is included.

\*2. The number of programs and their capacities that can be loaded into the CPU Unit at the same time. The program capacity is the maximum size available. As fragmentation will occur, the size that is actually available will be smaller than the maximum size.

\*3. Some parts of the area are reserved by the system.

# **Function Specifications**

|          |                            | Item                                    |                                               | NJ501-000                                                                                                    | NJ301-000 NJ101-000                                                                                                    |  |  |
|----------|----------------------------|-----------------------------------------|-----------------------------------------------|----------------------------------------------------------------------------------------------------|----------------------------------------------------------------------------------------------------|--|--|
|          | Function                   |                                         |                                               |                                                                                                    | er program are executed in units that are called                                                                                 |  |  |
|          |                            |                                         | Mariana Nambar of Dri                         | tasks. Tasks are used to specify execution conditions and execution priority.                                           |                                                                                                    |  |  |
|          |                            | Periodically Ex-                        | Maximum Number of Pri-<br>mary Periodic Tasks | 1                                                                                                    |                                                                                                    |  |  |
|          |                            | ecuted Tasks                            | Maximum Number of Peri-<br>odic Tasks         | 3                                                                                                    |                                                                                                    |  |  |
| Taaka    |                            | Conditionally                           | Maximum number of event tasks                 | 32                                                                                                    |                                                                                                    |  |  |
| Tasks    |                            | executed tasks<br>*1                    | Execution conditions                          | When Activate Event Tas<br>expression for variable is                                                                   | sk instruction is executed or when condition met.                                                                                |  |  |
|          |                            | System Service<br>Tasks<br>(NJ501-R□□□) | Maximum number of<br>V+ Tasks                 | 64                                                                                                    |                                                                                                    |  |  |
|          | Setup                      | System Service Monitoring Settings      |                                               |                                                                                                    | d the percentage of the total user program execution<br>e system services (processes that are executed by<br>om task execution). |  |  |
|          | POU (program               | Programs                                |                                               | POUs that are assigned t                                                                                                | to tasks.                                                                                                    |  |  |
|          | organization               | Function Blocks                         | ;                                             | POUs that are used to cr                                                                                                | eate objects with specific conditions.                                                                                           |  |  |
|          | units)                     | Functions                               |                                               | POUs that are used to cruinputs, such as for data p                                                                     | eate an object that determine unique outputs for the processing.                                                                 |  |  |
|          | Programming Lan-<br>guages | Types                                   |                                               | Ladder diagrams *2<br>Structured text (ST)<br>V+ (NJ501-R                                                               |                                                                                                    |  |  |
|          | Namespaces *3              |                                         |                                               | A concept that is used to                                                                                               | group identifiers for POU definitions.                                                                                           |  |  |
|          | Variables                  | External Ac-<br>cess of Vari-<br>ables  | Network Variables                             | The function which allows access from the HMI, host computers, or othe<br>Controllers                                   |                                                                                                    |  |  |
|          |                            | Data Types                              | Boolean                                       | BOOL                                                                                                    |                                                                                                    |  |  |
|          |                            |                                         | Bit Strings                                   | BYTE, WORD, DWORD, LWORD                                                                                                |                                                                                                    |  |  |
|          |                            |                                         | Integers                                      | INT, SINT, DINT,LINT, UINT, USINT, UDINT, ULINT                                                                         |                                                                                                    |  |  |
|          |                            |                                         | Real Numbers                                  | REAL, LREAL                                                                                                    |                                                                                                    |  |  |
|          |                            |                                         | Durations                                     | TIME                                                                                                    |                                                                                                    |  |  |
|          |                            |                                         | Dates                                         | DATE                                                                                                    |                                                                                                    |  |  |
|          |                            |                                         | Times of Day                                  | TIME_OF_DAY                                                                                                    |                                                                                                    |  |  |
|          |                            |                                         | Date and Time                                 | DATE_AND_TIME                                                                                                    |                                                                                                    |  |  |
|          |                            |                                         | Text Strings                                  | STRING                                                                                                    |                                                                                                    |  |  |
|          |                            | Derivative Data Types                   |                                               | Structures, unions, enumerations                                                                                        |                                                                                                    |  |  |
| Program- | Data Types                 | Structures                              | Function                                      | A derivative data type that                                                                                             | at groups together data with different variable types.                                                                           |  |  |
| ming     | Data Types                 |                                         | Maximum Number of Mem-<br>bers                | 2048                                                                                                    |                                                                                                    |  |  |
|          |                            |                                         | Nesting Maximum<br>Levels                     | 8                                                                                                    |                                                                                                    |  |  |
|          |                            |                                         | Member Data Types                             |                                                                                                    | res, unions, enumerations, array variables                                                                                       |  |  |
|          |                            |                                         | Specifying Member<br>Offsets                  | You can use member offs<br>locations.*3                                                                                 | sets to place structure members at any memory                                                                                    |  |  |
|          |                            |                                         | Function                                      | A derivative data type that                                                                                             | at groups together data with different variable types.                                                                           |  |  |
|          |                            | Unions                                  | Maximum Number of Mem-<br>bers                | 4                                                                                                    |                                                                                                    |  |  |
|          |                            |                                         | Member Data Types                             | BOOL, BYTE, WORD, D                                                                                                    | ,                                                                                                    |  |  |
|          |                            | Enumerations                            | Function                                      | A derivative data type that variable values.                                                                            | at uses text strings called enumerators to express                                                                               |  |  |
|          |                            | Array Specifi-<br>cations               | Function                                      | , , , ,                                                                                                    | ements with the same data type. You specify the<br>element from the first element to specify the                                 |  |  |
|          |                            |                                         | Maximum Number of<br>Dimensions               | 3                                                                                                    |                                                                                                    |  |  |
|          | Data Type Attri-<br>butes  |                                         | Maximum Number of<br>Elements                 | 65535                                                                                                    |                                                                                                    |  |  |
|          |                            |                                         | Array Specifications for FB<br>Instances      | Supported.                                                                                                    |                                                                                                    |  |  |
|          |                            | Range Specifications                    |                                               | You can specify a range for a data type in advance. The data type can take only values that are in the specified range. |                                                                                                    |  |  |
|          |                            | Libraries *3                            |                                               | User libraries                                                                                                    |                                                                                                    |  |  |

\*1. Supported only by the CPU Units with unit version 1.03 or later.
\*2. Inline ST is supported. (Inline ST is ST that is written as an element in a ladder diagram.)
\*3. Supported only by the CPU Units with unit version 1.01 or later.

|                 |                   | Item                              |                                               | NJ501-□□□                                                                                                    | NJ301-□□□□                                                                                                    | NJ101-000                  |  |
|-----------------|-------------------|-----------------------------------|-----------------------------------------------|----------------------------------------------------------------------------------------------------|----------------------------------------------------------------------------------------------------|----------------------------|--|
|                 | Control Modes     |                                   |                                               | position control, velocity c                                                                                                    | ontrol, torque control                                                                                                    |                            |  |
|                 | Axis Types        |                                   |                                               | Servo axes, virtual servo axes, encoder axes, and virtual encoder axes                                                                            |                                                                                                    |                            |  |
|                 | Positions that ca | Positions that can be managed     |                                               |                                                                                                    | Command positions and actual positions                                                                                       |                            |  |
|                 |                   |                                   | Absolute Positioning                          | Positioning is performed for a target position that is specified with an absol value.                                                             |                                                                                                    | specified with an absolut  |  |
|                 |                   | Single-axis Po-                   | Relative Positioning                          | Positioning is performed for a specified travel distance from the command current position.                                                       |                                                                                                    |                            |  |
|                 |                   | sition Control                    | Interrupt Feeding                             | Positioning is performed for a specified travel distance from the position whe<br>an interrupt input was received from an external input.         |                                                                                                    |                            |  |
|                 |                   |                                   | Cyclic synchronous<br>absolute positioning *1 | The function which output position control mode.                                                                                                  | s command positions in e                                                                                                    | very control period in the |  |
|                 |                   |                                   | Velocity Control                              | Velocity control is perform                                                                                                    | ed in Position Control Mo                                                                                                    | de.                        |  |
|                 |                   | Single-axis Ve-<br>locity Control | Cyclic Synchronous<br>Velocity Control        | A velocity command is ou                                                                                                    | tput each control period in                                                                                                  | Velocity Control Mode.     |  |
|                 |                   | Single-axis<br>Torque Control     | Torque Control                                | The torque of the motor is                                                                                                    | controlled.                                                                                                    |                            |  |
|                 |                   |                                   | Starting Cam Operation                        | A cam motion is performe                                                                                                    | d using the specified cam                                                                                                    | table.                     |  |
|                 |                   |                                   | Ending Cam Operation                          | The cam motion for the ax ended.                                                                                                    | kis that is specified with th                                                                                                | e input parameter is       |  |
|                 |                   |                                   | Starting Gear Operation                       | A gear motion with the sp axis and slave axis.                                                                                                    | ecified gear ratio is perform                                                                                                | med between a master       |  |
|                 |                   | Single-axis<br>Synchronized       | Positioning Gear<br>Operation                 | A gear motion with the sp<br>between a master axis an                                                                                             |                                                                                                    | c position is performed    |  |
|                 |                   | Control                           | Ending Gear Operation                         | The specified gear motion                                                                                                    | n or positioning gear motion is ended.                                                                                       |                            |  |
|                 |                   |                                   | Synchronous Positioning                       |                                                                                                    | in sync with a specified master axis.                                                                                        |                            |  |
|                 |                   |                                   | Master Axis Phase Shift                       |                                                                                                    | e of a master axis in synchronized control is shifted.                                                                       |                            |  |
|                 |                   |                                   | Combining Axes                                |                                                                                                    | nd positions of two axes are added or subtracted and the re                                                                  |                            |  |
|                 |                   | Single-axis                       | Powering the Servo                            | · · ·                                                                                                    | in the Servo Drive is turned ON to enable axis motion.                                                                       |                            |  |
| otion<br>ontrol |                   | Manual<br>Operation               | Jogging                                       | An axis is jogged at a spe                                                                                                    |                                                                                                    |                            |  |
|                 | Single-axis       |                                   | Resetting Axis Errors                         | Axes errors are cleared.                                                                                                    |                                                                                                    |                            |  |
|                 |                   |                                   | Homing                                        | A motor is operated and the limit signals, home proximity signal, signal are used to define home.                                                 |                                                                                                    | ximity signal, and home    |  |
|                 |                   |                                   | Homing with parameter *1                      |                                                                                                    | parameter, a motor is operated and the limit signals<br>al, and home signal are used to define home.                         |                            |  |
|                 |                   |                                   | High-speed Homing                             | Positioning is performed f                                                                                                    | or an absolute target posit                                                                                                  | tion of 0 to return to hom |  |
|                 |                   |                                   | Stopping                                      | An axis is decelerated to a                                                                                                    | a stop at the specified rate                                                                                                 | ).                         |  |
|                 |                   |                                   | Immediately Stopping                          | An axis is stopped immed                                                                                                    |                                                                                                    |                            |  |
|                 |                   |                                   | Setting Override Factors                      | The target velocity of an a                                                                                                    | -                                                                                                    |                            |  |
|                 |                   |                                   | Changing the Current Po-                      | The command current position.                                                                                                    | -                                                                                                    | sition of an axis can be   |  |
|                 |                   |                                   | Enabling External Latches                     | The position of an axis is                                                                                                    | recorded when a trigger o                                                                                                    | cours                      |  |
|                 |                   | Auxiliary Func-                   | Disabling External Latches                    | The current latch is disable                                                                                                    |                                                                                                    |                            |  |
|                 |                   | tions for Sin-<br>gle-axis        | Zone Monitoring                               | You can monitor the community when it is within a specifie                                                                                        | mand position or actual po                                                                                                   | sition of an axis to see   |  |
|                 |                   | Control                           | Enabling digital cam switches *4              | ·                                                                                                    | out ON and OFF according                                                                                                    | g to the position of an ax |  |
|                 |                   |                                   | Monitoring Axis<br>Following Error            |                                                                                                    | can monitor whether the difference between the command posi<br>al positions of two specified axes exceeds a threshold value. |                            |  |
|                 |                   |                                   | Resetting the Following<br>Error              | The error between the command current position and actual current                                                                                 |                                                                                                    |                            |  |
|                 |                   |                                   | Torque Limit                                  | set to 0.<br>The torque control function of the Servo Drive can be enabled or disal<br>the torque limits can be set to control the output torque. |                                                                                                    |                            |  |
|                 |                   |                                   | Command position com-<br>pensation *5         | The function which compe                                                                                                    | •                                                                                                    |                            |  |
|                 |                   |                                   | Cam monitor<br>(NJ□01-□□00)                   | Outputs the specified offs                                                                                                    | et position for the slave ax                                                                                                 | tis in synchronous contro  |  |
|                 |                   |                                   |                                               |                                                                                                    |                                                                                                    |                            |  |

\*1. Supported only by the CPU Units with unit version 1.03 or later.
\*4. Supported only by the CPU Units with unit version 1.06 or later.
\*5. Supported only by the CPU Units with unit version 1.10 or later.
\*6. Supported only by the CPU Units with unit version 1.05 or later.

|                   |                          | Item                                                              |                                                                                                    | NJ501-000 NJ301-000 NJ101-000                                                                                                    | J     |  |  |
|-------------------|--------------------------|-------------------------------------------------------------------|----------------------------------------------------------------------------------------------------|----------------------------------------------------------------------------------------------------|-------|--|--|
|                   | Absolute Line<br>tion    |                                                                   |                                                                                                    | Linear interpolation is performed to a specified absolute position.                                                                                                    |       |  |  |
|                   |                          | Multi-axes Co-                                                    | Relative Linear Interpola-<br>tion                                                                                                    | Linear interpolation is performed to a specified relative position.                                                                                                    |       |  |  |
|                   |                          | ordinated Con-<br>trol                                            | Circular 2D Interpolation                                                                                                    | Circular interpolation is performed for two axes.                                                                                                    |       |  |  |
|                   |                          |                                                                   | Axes Group Cyclic Syn-<br>chronous Absolute Posi-<br>tioning                                                                                                    | A positioning command is output each control period in Position Control Mode.*3                                                                                                    |       |  |  |
|                   |                          |                                                                   | Resetting Axes Group Er-<br>rors                                                                                                    | Axes group errors and axis errors are cleared.                                                                                                    |       |  |  |
|                   | Axes Groups              |                                                                   | Enabling Axes Groups                                                                                                    | Motion of an axes group is enabled.                                                                                                    |       |  |  |
|                   |                          |                                                                   | Disabling Axes Groups                                                                                                    | Motion of an axes group is disabled.                                                                                                    |       |  |  |
|                   |                          | Auxiliary Func-                                                   | Stopping Axes Groups                                                                                                    | All axes in interpolated motion are decelerated to a stop.                                                                                                    |       |  |  |
|                   |                          | tions for Multi-<br>axes Coordi-                                  | Immediately Stopping<br>Axes Groups                                                                                                    | All axes in interpolated motion are stopped immediately.                                                                                                    |       |  |  |
|                   |                          | nated Control                                                     | Setting Axes Group Over-<br>ride Factors                                                                                                    | The blended target velocity is changed during interpolated motion.                                                                                                    |       |  |  |
|                   |                          |                                                                   | Reading Axes Group Posi-<br>tions                                                                                                    | The command current positions and actual current positions of an axes gro<br>can be read.*3                                                                                                    | roup  |  |  |
|                   |                          |                                                                   | Changing the Axes in an Axes Group                                                                                                    | The Composition Axes parameter in the axes group parameters can be overwritten temporarily.*3                                                                                                    |       |  |  |
|                   |                          |                                                                   | Setting Cam Table Proper-<br>ties                                                                                                    | The end point index of the cam table that is specified in the input paramete changed.                                                                                                    | er is |  |  |
|                   |                          | Cams                                                              | Saving Cam Tables                                                                                                    | The cam table that is specified with the input parameter is saved in non-<br>volatile memory in the CPU Unit.                                                                                       |       |  |  |
|                   | Common Items             |                                                                   | Generating cam tables *7                                                                                                    | The cam table that is specified with the input parameter is generated from<br>cam property and cam node.                                                                                            |       |  |  |
|                   |                          | Parameters                                                        | Writing MC Settings                                                                                                    | Some of the axis parameters or axes group parameters are overwritten temporarily.                                                                                                    |       |  |  |
|                   |                          | T urumeters                                                       | Changing axis parameters *7                                                                                                    | You can access and change the axis parameters from the user program.                                                                                                    |       |  |  |
| Motion<br>Control |                          | Count Modes                                                       |                                                                                                    | You can select either Linear Mode (finite length) or Rotary Mode (infinite length).                                                                                                    |       |  |  |
|                   |                          | Unit Conversions                                                  |                                                                                                    | You can set the display unit for each axis according to the machine.                                                                                                    |       |  |  |
|                   |                          | Acceleration/<br>Deceleration                                     | Automatic Acceleration/<br>Deceleration Control                                                                                                    | Jerk is set for the acceleration/deceleration curve for an axis motion or axe group motion.                                                                                                    | es    |  |  |
|                   |                          | Control                                                           | Changing the Acceleration and Deceleration Rates                                                                                                    | You can change the acceleration or deceleration rate even during accelera<br>or deceleration.                                                                                                    | ation |  |  |
|                   |                          | In-position Check                                                 |                                                                                                    | You can set an in-position range and in-position check time to confirm whe<br>positioning is completed.                                                                                             |       |  |  |
|                   |                          | Stop Method                                                       |                                                                                                    | You can set the stop method to the immediate stop input signal or limit inp<br>signal.                                                                                                    |       |  |  |
|                   |                          | Re-execution of                                                   | Motion Control Instructions                                                                                                    | You can change the input variables for a motion control instruction during<br>execution and execute the instruction again to change the target values dur<br>operation.                             |       |  |  |
|                   | Auxiliary Func-<br>tions | Multi-execution of Motion Control Instruc-<br>tions (Buffer Mode) |                                                                                                    | You can specify when to start execution and how to connect the velocities<br>between operations when another motion control instruction is executed<br>during operation.                            |       |  |  |
|                   |                          | Continuous Axe<br>Mode)                                           | s Group Motions (Transition                                                                                                    | You can specify the Transition Mode for multi-execution of instructions for<br>axes group operation.                                                                                                | r     |  |  |
|                   |                          |                                                                   | Software Limits                                                                                                    | Software limits are set for each axis.                                                                                                    |       |  |  |
|                   |                          |                                                                   | Following Error                                                                                                    | The error between the command current value and the actual current valu monitored for an axis.                                                                                                    | le is |  |  |
|                   |                          | Monitoring<br>Functions                                           | Velocity, Acceleration Rate,<br>Deceleration Rate, Torque,<br>Interpolation Velocity,<br>Interpolation Acceleration<br>Rate, And Interpolation<br>Deceleration Rate | You can set and monitor warning values for each axis and each axes grou                                                                                                    | up.   |  |  |
|                   |                          | Absolute Encod                                                    | er Support                                                                                                    | You can use an OMRON G5-Series or 1S-Series Servomotor with an Absol<br>Encoder to eliminate the need to perform homing at startup.                                                                 |       |  |  |
|                   |                          | Input signal logi                                                 | c inversion *6                                                                                                    | You can inverse the logic of immediate stop input signal, positive limit inpusional, negative limit input signal, or home proximity input signal.                                                   | ut    |  |  |
|                   | External Interface       | Signals                                                           |                                                                                                    | The Servo Drive input signals listed on the right are used. Home signal, ho<br>proximity signal, positive limit signal, negative limit signal, immediate stop<br>signal, and interrupt input signal |       |  |  |

\*3. Supported only by the CPU Units with unit version 1.01 or later.
\*6. Supported only by the CPU Units with unit version 1.05 or later.
\*7. Supported only by the CPU Units with unit version 1.08 or later.

|                         |                             | Item                                     |                                                                                       | NJ501-□□□□                                                                                                    | NJ301-□□□□                                                                                                    | NJ101-□□□                  |  |  |
|-------------------------|-----------------------------|------------------------------------------|---------------------------------------------------------------------------------------|----------------------------------------------------------------------------------------------------|----------------------------------------------------------------------------------------------------|----------------------------|--|--|
|                         | EtherCAT Slaves             | Maximum Numb                             | er of Slaves                                                                          | 192                                                                                                    |                                                                                                    | 64                         |  |  |
| Unit (I/O)              |                             | Maximum numb                             | er of Units                                                                           | 40                                                                                                    |                                                                                                    | ÷                          |  |  |
| Manage-<br>ment         | CJ-Series Units             | Basic I/O Units                          | Basic I/O Units Load Short-circuit Protec-<br>tion and I/O Disconnection<br>Detection |                                                                                                    | Alarm information for Basic I/O Units is read.                                                                                                    |                            |  |  |
|                         | Peripheral USB Port         |                                          |                                                                                       | A port for communications personal computer.                                                                                                    | s with various kinds of Supp                                                                                                    | oort Software running on a |  |  |
|                         |                             | Communications                           | s protocol                                                                            | TCP/IP, UDP/IP                                                                                                    |                                                                                                    |                            |  |  |
|                         |                             | CIP<br>Communications                    | Tag Data Links                                                                        | Programless cyclic data exchange is performed with the devices on the<br>EtherNet/IP network.                                                                                                    |                                                                                                    |                            |  |  |
|                         |                             | Service                                  | Message Communications                                                                | network.                                                                                                    | to or received from the dev                                                                                                    |                            |  |  |
|                         |                             | TCP/IP functions                         | CIDR                                                                                  | (class A to C) of IP addre                                                                                                    |                                                                                                    | -                          |  |  |
|                         | Built-in EtherNet/          |                                          | Socket Services                                                                       | Data is sent to and receive<br>protocol.<br>Socket communications in                                                                                                    | ed from any node on Ether<br>nstructions are used.                                                                                                    | net using the UDP or TCP   |  |  |
|                         | IP port<br>Internal Port    |                                          | FTP client *7                                                                         |                                                                                                    | vritten to computers at othe<br>munications instructions a                                                                                                    |                            |  |  |
|                         |                             | TCP/IP Applica-<br>tions                 | FTP Server                                                                            | Files can be read from or<br>computers at other Ethern                                                                                                    | written to the SD Memory on the second second s | Card in the CPU Unit from  |  |  |
|                         |                             |                                          | Automatic Clock Adjust-<br>ment                                                       | Clock information is read from the NTP server at the specified time or at a specified interval after the power supply to the CPU Unit is turned ON. The internal clock time in the CPU Unit is updated with the read time.                                                                       |                                                                                                    |                            |  |  |
|                         |                             |                                          | SNMP Agent                                                                            |                                                                                                    | uilt-in EtherNet/IP port internal status information is provided to networ<br>anagement software that uses an SNMP manager.                                                                                                    |                            |  |  |
| Communica-<br>tions     |                             | OPC UA<br>(NJ501-1⊡00)                   | Server Function                                                                       | Functions to respond to requests from clients on the OPC UA network                                                                                                    |                                                                                                    |                            |  |  |
| uons                    |                             | Supported Ser-<br>vices                  | Process Data Communica-<br>tions                                                      | Control information is exchanged in cyclic communications between the EtherCAT master and slaves.                                                                                                    |                                                                                                    |                            |  |  |
|                         |                             |                                          | SDO Communications                                                                    | A communications method to exchange control information in noncyclic ever<br>communications between EtherCAT master and slaves.<br>This communications method is defined by CoE.                                                                                                    |                                                                                                    |                            |  |  |
|                         |                             | Network Scanning                         |                                                                                       | Information is read from connected slave devices and the slave configuration is automatically generated.                                                                                                    |                                                                                                    |                            |  |  |
|                         |                             | DC (Distributed Clock)                   |                                                                                       | Time is synchronized by sharing the EtherCAT system time among all<br>EtherCAT devices (including the master).                                                                                                    |                                                                                                    |                            |  |  |
|                         | EtherCAT Port               | Enable/disable Settings for Slaves       |                                                                                       |                                                                                                    | ed or disabled as communi                                                                                                    |                            |  |  |
|                         |                             | Disconnecting/Connecting Slaves          |                                                                                       | Temporarily disconnects a slave from the EtherCAT network for maintenance<br>such as for replacement of the slave, and then connects the slave again.                                                                                                    |                                                                                                    |                            |  |  |
|                         |                             | Hot connect                              | Hot connect                                                                           |                                                                                                    | Process data communication with slaves which are registed as "Hot connect group" will start automatically.                                                                                                    |                            |  |  |
|                         |                             | Fast connect                             |                                                                                       | Quickly ethernet linking function with slaves to accommodate "Fast connect".                                                                                                    |                                                                                                    |                            |  |  |
|                         |                             | Supported Ap-<br>plication Proto-<br>col | СоЕ                                                                                   | SDO messages of the CA                                                                                                    | N application can be sent                                                                                                    | to slaves via EtherCAT.    |  |  |
|                         | Communications Instructions |                                          |                                                                                       | The following instructions are supported.<br>CIP communications instructions, socket communications instructions, SDO<br>message instructions, no-protocol communications instructions, protocol macro<br>instructions, and FTP client instructions *7, and Modbus RTU protocl instruction<br>*8 |                                                                                                    |                            |  |  |
| Operation<br>Management | RUN Output Conta            | cts                                      |                                                                                       | The output on the Power                                                                                                    | Supply Unit turns ON in R                                                                                                    | JN mode.                   |  |  |
|                         |                             | Function                                 |                                                                                       | Events are recorded in th                                                                                                    | e logs.                                                                                                    |                            |  |  |
| System                  | Event Logs                  | Maximum                                  | System event log                                                                      | 1,024                                                                                                    | 512                                                                                                    |                            |  |  |
| Management              | _ tone Logo                 | number of                                | Access event log                                                                      | 1,024                                                                                                    | 512                                                                                                    |                            |  |  |
|                         |                             | events                                   | User-defined event log                                                                | 1,024                                                                                                    | 512                                                                                                    |                            |  |  |

\*6. Supported only by the CPU Units with unit version 1.05 or later.
\*7. Supported only by the CPU Units with unit version 1.08 or later.
\*8. Supported only by the CPU Units with unit version 1.11 or later.

|                          |                                                       | Item                                     |                                                                                   | NJ501-000                                                                                                    | NJ301-□□□                      | NJ101-□□□□                                         |  |  |
|--------------------------|-------------------------------------------------------|------------------------------------------|-----------------------------------------------------------------------------------|----------------------------------------------------------------------------------------------------|--------------------------------|----------------------------------------------------|--|--|
|                          | Online Editing                                        | Single                                   |                                                                                   | Programs, function blocks, functions, and global variables can be changed<br>online. Different operators can change different POUs across a network.                                                                                               |                                |                                                    |  |  |
|                          | Forced Refreshing                                     |                                          | I                                                                                 | The user can force specific variables to TRUE or FALSE.                                                                                                    |                                |                                                    |  |  |
|                          |                                                       | Maximum Num-                             | Device Variables for Ether-<br>CAT Slaves                                         | 64                                                                                                    |                                |                                                    |  |  |
|                          |                                                       | ber of Forced<br>Variables               | Device Variables for CJ-se-<br>ries Units and Variables<br>with AT Specifications | 64                                                                                                    |                                |                                                    |  |  |
|                          | MC Test Run *9                                        | MC Test Run *9                           |                                                                                   |                                                                                                    | g can be checked from the      | e Sysmac Studio.                                   |  |  |
|                          | Synchronizing                                         |                                          |                                                                                   | The project file in the Sys made the same when only                                                                                                    | mac Studio and the data i ine. | n the CPU Unit can be                              |  |  |
|                          | Differentiation mon                                   |                                          |                                                                                   | Rising/falling edge of con                                                                                                    | tacts can be monitored.        |                                                    |  |  |
|                          |                                                       | Maximum numbe                            | er of contacts *1                                                                 | 8                                                                                                    |                                |                                                    |  |  |
|                          |                                                       | Types                                    | Single Triggered Trace                                                            | and then tracing stops au                                                                                                    | tomatically.                   | nber of samples are taken                          |  |  |
| Debugging                |                                                       | Mauline Munch                            | Continuous Trace                                                                  | Data tracing is executed of<br>Sysmac Studio.                                                                                                    | continuously and the trace     | data is collected by the                           |  |  |
|                          |                                                       | Trace                                    | er of Simultaneous Data                                                           | 4 *10                                                                                                    | 2                              |                                                    |  |  |
|                          |                                                       | Maximum Numb                             |                                                                                   | 10,000                                                                                                    |                                |                                                    |  |  |
|                          | Data Tracing                                          | Sampling                                 | Maximum Number of Sam-<br>pled Variables                                          | 192 variables                                                                                                    | 48 variables                   |                                                    |  |  |
|                          |                                                       | Timing of Sampling                       |                                                                                   | Sampling is performed for the specified task period, at the specified time, or when a sampling instruction is executed.                                                                                                    |                                |                                                    |  |  |
|                          |                                                       | Triggered Traces                         | 6                                                                                 | Trigger conditions are set to record data before and after an event.                                                                                                    |                                |                                                    |  |  |
|                          |                                                       |                                          | Trigger Conditions                                                                | When BOOL variable changes to TRUE or FALSE Comparison of non-BOO variable with a constant<br>Comparison Method: Equals (=), Greater than (>), Greater than or equals ( $\geq$ Less Than (<), Less than or equals ( $\leq$ ), Not equal ( $\neq$ ) |                                |                                                    |  |  |
|                          |                                                       |                                          | Delay                                                                             | Trigger position setting: A slider is used to set the percentage of sampling before and after the trigger condition is met.                                                                                                    |                                |                                                    |  |  |
|                          | Simulation                                            | •                                        |                                                                                   | The operation of the CPU                                                                                                    | Unit is emulated in the Sy     | ysmac Studio.                                      |  |  |
| B. 1. 1. 11              |                                                       | Controller Er-<br>rors                   | Levels                                                                            | Major fault, partial fault, minor fault, observation, and information                                                                                                    |                                |                                                    |  |  |
| Reliability<br>Functions | Self-diagnosis                                        | User-defined errors                      |                                                                                   | User-defined errors are registered in advance and then records are created b executing instructions.                                                                                                    |                                |                                                    |  |  |
|                          |                                                       |                                          | Levels                                                                            | 8 levels                                                                                                    |                                |                                                    |  |  |
|                          |                                                       | CPU Unit Names and Serial IDs            |                                                                                   | When going online to a Cl<br>in the project is compared                                                                                                    |                                | Studio, the CPU Unit name Unit being connected to. |  |  |
|                          |                                                       |                                          | User Program Transfer<br>with No Restoration Infor-<br>mation                     | You can prevent reading data in the CPU Unit from the Sysmac Studio.                                                                                                    |                                |                                                    |  |  |
|                          | Protecting Soft-                                      | Protection                               | CPU Unit Write Protection                                                         | You can prevent writing d<br>Memory Card.                                                                                                    | ata to the CPU Unit from t     | the Sysmac Studio or SD                            |  |  |
| Security                 | ware Assets and<br>Preventing Oper-<br>ating Mistakes | reventing Oper-                          | Overall Project File Protection                                                   | You can use passwords to protect .smc files from unauthorized opening on Sysmac Studio.                                                                                                    |                                |                                                    |  |  |
|                          |                                                       |                                          | Data Protection                                                                   | You can use passwords to                                                                                                    | o protect POUs on the Sys      | smac Studio.*3                                     |  |  |
|                          |                                                       | Verification of O                        | peration Authority                                                                | Online operations can be restricted by operation rights to prevent damage to equipment or injuries that may be caused by operating mistakes.                                                                                                    |                                |                                                    |  |  |
|                          |                                                       |                                          | Number of Groups                                                                  | 5*11 5                                                                                                    |                                |                                                    |  |  |
|                          |                                                       | Verification of U                        | ser Program Execution ID                                                          | The user program cannot be executed without entering a user program execution ID from the Sysmac Studio for the specific hardware (CPU Unit).                                                                                                    |                                |                                                    |  |  |
|                          | Storage Type                                          | 1                                        |                                                                                   | SD Memory Card, SDHC                                                                                                    | Memory Card                    |                                                    |  |  |
|                          |                                                       | Automatic transf                         | ier from SD Memory Card *1                                                        | when the power supply to                                                                                                    | the Controller is turned C     |                                                    |  |  |
| SD Memo-                 |                                                       |                                          | m from SD Memory Card *8                                                          | The user program on an system-defined variable to                                                                                                    |                                | d when the user changes                            |  |  |
| ry Card<br>Functions     | Application                                           | SD Memory Carc<br>Instructions           | I Operation                                                                       | You can access SD Memory Cards from instructions in the user program.                                                                                                    |                                |                                                    |  |  |
|                          |                                                       | File Operations f                        | rom the Sysmac Studio                                                             | read/write standard docur                                                                                                    | ment files on the computer     |                                                    |  |  |
|                          |                                                       | SD Memory Card Life Expiration Detection |                                                                                   | Notification of the expiration of the life of the SD Memory Card is provided in a systemdefined variable and event log.                                                                                                    |                                |                                                    |  |  |

\*1. Supported only by the CPU Units with unit version 1.03 or later.
\*3. Supported only by the CPU Units with unit version 1.01 or later.
\*8. Supported only by the CPU Units with unit version 1.11 or later.

\*9. Cannot be used with the NJ101-9000.

\*10.Maximum Number of Simultaneous Data Trace of the NJ501-1 20 CPU Unit with unit version 1.08 or later is 2. \*11.When the NJ501 CPU Units with unit version 1.00 is used, this value becomes two.

|                 | Item                                      |                                                                    |                                                          | NJ501-□□□□                                                                                                    | NJ301-□□□□ | NJ101-000 |
|-----------------|-------------------------------------------|--------------------------------------------------------------------|----------------------------------------------------------|----------------------------------------------------------------------------------------------------|------------|-----------|
|                 |                                           |                                                                    | Using front switch                                       | You can use front switch to backup, compare, or restore data.                                                              |            |           |
| Backup          | SD Memory Card<br>backup functions        | Operation                                                          | Using system-defined vari-<br>ables                      | You can use system-defined variables to backup, compare, or restore data. *12                                              |            |           |
|                 |                                           |                                                                    | Memory Card Operations<br>Dialog Box on Sysmac<br>Studio | Backup and verification operations can be performed from the SD Memory<br>Card Operations Dialog Box on the Sysmac Studio. |            |           |
| functions<br>*1 |                                           |                                                                    | Using instruction *7                                     | Backup operation can be performed by using instruction.                                                                    |            |           |
|                 |                                           | Protection Prohibiting backing up<br>data to the SD Memory<br>Card |                                                          | Prohibit SD Memory Card backup functions.                                                                                  |            |           |
|                 | Sysmac Studio Controller backup functions |                                                                    |                                                          | Backup, restore, and verification operations for Units can be performed from the Sysmac Studio.                            |            |           |

\*1. Supported only by the CPU Units with unit version 1.03 or later.
\*7. Supported only by the CPU Units with unit version 1.08 or later.
\*12. Restore is supported with unit version 1.14 or later.

# **Function Specifications of Database Connection CPU Units**

Besides functions of the NJ501-

|             | Item                                                                                                |                                           | NJ501-1□20                                                                                                    | scription NJ101-⊡020                                                                                                    |  |  |
|-------------|----------------------------------------------------------------------------------------------------|-------------------------------------------|----------------------------------------------------------------------------------------------------|----------------------------------------------------------------------------------------------------|--|--|
| Supported   | port                                                                                                |                                           | Built-in EtherNet/IP port                                                                                                    |                                                                                                    |  |  |
| Supported   |                                                                                                    |                                           | Microsoft Corporation: SQL Server 2012/2014/2016/2017<br>Oracle Corporation: Oracle Database 11g /12c/18c<br>MySQL Community Edition 5.6/5.7/8.0 *3<br>International Business Machines Corporation (IBM): DB2 for Linux, UNIX and Windows 9.7/10.1/10.5/11.1 *<br>Firebird Foundation Incorporated: Firebird 2.5 *4<br>The PostgreSQL Global Development Group: PostgreSQL 9.4/9.5/9.6/10 *4 |                                                                                                    |  |  |
|             | DB Connections<br>databases that ca                                                                 | n be connected at the                     | 3 connections max. *5                                                                                                    | 1                                                                                                    |  |  |
| same time)  | Supported opera                                                                                     | tions                                     | CPU Units.                                                                                                    | ecuting DB Connection Instructions in the NJ/NX-series<br>IPDATE), Retrieving records (SELECT), Deleting<br>5, and Execute Batch Insert *6 |  |  |
|             | Max. number of i<br>for simultaneous                                                                |                                           | 32                                                                                                    |                                                                                                    |  |  |
|             | Max. number of o<br>in an INSERT ope                                                                |                                           | SQL Server: 1,024<br>Oracle: 1,000<br>DB2: 1,000<br>MySQL: 1,000<br>Firebird: 1,000<br>PostgreSQL: 1,000                                                                                                    |                                                                                                    |  |  |
|             | Max. number of columns<br>in an UPDATE operation<br>Max. number of columns<br>in a SELECT operation |                                           | SQL Server: 1,024<br>Oracle: 1,000<br>DB2: 1,000<br>MySQL: 1,000<br>Firebird: 1,000<br>PostgreSQL: 1,000                                                                                                    |                                                                                                    |  |  |
|             |                                                                                                    |                                           | SQL Server: 1,024<br>Oracle: 1,000<br>DB2: 1,000<br>MySQL: 1,000<br>Firebird: 1,000<br>PostgreSQL: 1,000                                                                                                    |                                                                                                    |  |  |
| Instruction | Max. number of records<br>in the output of a SELECT operation                                       |                                           | 65,535 elements, 4 MB                                                                                                    | 65,535 elements, 2 MB                                                                                                    |  |  |
|             | Stored proce-<br>dure call *6                                                                       | Supported databases                       | SQL Server     Oracle Database     MySQL Community Edition     PostgreSQL *7                                                                                                    |                                                                                                    |  |  |
|             |                                                                                                    | Argument<br>(Sum of IN, OUT and<br>INOUT) | Up to 256 variables *8                                                                                                    |                                                                                                    |  |  |
|             |                                                                                                    | Return value                              | One variable                                                                                                    |                                                                                                    |  |  |
|             |                                                                                                    | Result set                                | Supported                                                                                                    |                                                                                                    |  |  |
|             |                                                                                                    | Spool function                            | Not supported                                                                                                    |                                                                                                    |  |  |
|             | Batch insert ex-<br>ecution *6                                                                      | Supported databases                       | SQL Server     Oracle Database     MySQL Community Edition     PostgreSQL *7                                                                                                    |                                                                                                    |  |  |
|             |                                                                                                    | Supported data size                       | Less than 1,000 columns and upper limit of struc                                                                                                    | ture variable size or less *9                                                                                                    |  |  |
|             |                                                                                                    | Spool function                            | Not supported                                                                                                    |                                                                                                    |  |  |
|             | Max. number of DB Map Variables for which a mapping can be connected *10                            |                                           | SQL Server: 60<br>Oracle: 30<br>DB2: 30 *4<br>MySQL: 30<br>Firebird: 15 *4<br>PostgreSQL: 30 *4                                                                                                    | SQL Server: 15<br>Oracle: 15<br>DB2: 15<br>MySQL: 15<br>Firebird: 15<br>PostgreSQL: 15                                                     |  |  |
| Run mode o  | of the DB Connect                                                                                   | ion Service                               | Operation Mode or Test Mode  Operation Mode: When each instruction is executed, the service actually accesses the DB.  Test Mode: When each instruction is executed, the service ends the instruction normally without accessing the DB actually.                                                                                                    |                                                                                                    |  |  |
| Spool funct | ion                                                                                                 |                                           | Used to store SQL statements when an error occommunications are recovered from the error.                                                                                                    | curred and resend the statements when the                                                                                                  |  |  |
|             | Spool capacity                                                                                      |                                           | 1 MB *11                                                                                                    | 192 KB *11                                                                                                    |  |  |
| Operation L | og function                                                                                         |                                           | <ul> <li>The following three types of logs can be recorded.</li> <li>Execution Log: Log for tracing the executions of the DB Connection Service.</li> <li>Debug Log: Detailed log for SQL statement executions of the DB Connection Service.</li> <li>SQL Execution Failure Log: Log for execution failures of SQL statements in the DB.</li> </ul>                                          |                                                                                                    |  |  |
| DB Connec   | tion Service shutd                                                                                  | own function                              | Used to shut down the DB Connection Service after automatically saving the Operation Log files into the SD Memory Card.                                                                                                    |                                                                                                    |  |  |
| Encrypted ( | Communication                                                                                       | Supported databases                       | SQL Server     Oracle Database     MySQL Community Edition     PostgreSQL *7                                                                                                    |                                                                                                    |  |  |
|             |                                                                                                    | TLS Ver.                                  | TLS 1.2                                                                                                    |                                                                                                    |  |  |

30

- \*1. SQL Server 2014, Oracle Database 12c and PostgreSQL 9.4 are supported by the DB Connection Service Version 1.02 or higher. SQL Server 2016, My SQL 5.7, DB2 11.1 and Postgre SQL 9.5/9.6 are supported by the DB Connection Service Version 1.03 or higher. SQL Server 2017 is supported by the DB Connection Service Version 1.04 or higher. Oracle Database 18e M/SQL Community Edition 3.0 and Besters SQL 10 are supported by the DB Connection Service Version 2.00 or higher.
- Oracle Database 18c, MySQL Community Edition 8.0 and PostgreSQL 10 are supported by the DB Connection Service Version 2.00 or higher. You cannot use Oracle 10g with the DB Connection Service version 2.00 or higher.
- \*2. Connection to the DB on the cloud is not supported.
- \*3. The supported storage engines of the DB are InnoDB and MyISAM.
- \*4. NJ501-4320 is not supported.
- \*5. When two or more DB Connections are established, the operation cannot be guaranteed if you set different database types for the connections.
- \*6. The function is available for the DB Connection Service Version 2.00 or higher.
- \*7. The NJ501-4320 does not support PostgreSQL.
- \*8. Depends on members of a structure.
- \*9. Constrained by the memory capacity for variables. See the specifications for the memory capacity for variables.
- \*10. Even if the number of DB Map Variables has not reached the upper limit, the total number of members of structures used as data type of DB Map Variables is 10,000 members max.
- \*11.Refer to "NJ/NX-series Database Connection CPU Units User's Manual(W527)" for the information.

Note: The extended support for databases has ended for the following DB versions. Please consider replacing the current database with a new version.

| ltem                                                                               | Discription |
|------------------------------------------------------------------------------------|-------------|
| Microsoft Corporation: SQL Server                                                  | 2008/2008R2 |
| Oracle Corporation: Oracle Database                                                | 10g         |
| Oracle Corporation: MySQL Community Edition                                        | 5.1/5.5     |
| International Business Machines Corporation (IBM): DB2 for Linux, UNIX and Windows | 9.5         |
| Firebird Foundation Incorporated: Firebird                                         | 2.1         |
| The PostgreSQL Global Development Group: PostgreSQL                                | 9.2/9.3     |

# **Function Specifications of SECS/GEM CPU Units**

Besides functions of the NJ501-1300, functions supported by the NJ501-1340 are as follows.

| Item                          | Description                                                                                                    |  |  |  |  |
|-------------------------------|----------------------------------------------------------------------------------------------------|--|--|--|--|
| Supported port                | Built-in EtherNet/IP port                                                                                                    |  |  |  |  |
| Supported standard *1         | The Unit conforms to the following SEMI standards:<br>E37-0303, E37.1-0702, E5-0707, and E30-0307                                                                                                    |  |  |  |  |
| Fundamental GEM requirement   | State Model, Equipment Processing State, Host-initiated S1, F13/F14 Scenario, Event Notification, On-Line Identification, Error Message, Control (Operator Initiated), Documentation                                                                                                    |  |  |  |  |
| Additional GEM capability     | Establish Communications, Dynamic Event Report Configuration, Variable Data Collection, Trace Data Collection, Status Data Collection, Alarm Management, Remote Control, Equipment Constant, Process Recipe Management *1, Material Movement, Equipment Terminal Service, Clock, Limit Monitoring, Spooling *2, Control (Host Initiated)                                                                                                    |  |  |  |  |
| User-defined message          | You can create non-GEM compliant communications messages and have host communications.                                                                                                    |  |  |  |  |
| GEM specific instruction      | The Unit supports 29 instructions to perform the following:<br>• Changing the GEM Service status.<br>• Setting HSMS communications.<br>• Reporting events and reporting alarms.<br>• Acknowledging host commands and enhanced remote commands.<br>• Changing equipment constants.<br>• Uploading and downloading process programs.<br>• Sending and acknowledging equipment terminal messages.<br>• Requesting to change time.<br>• Sending user-defined messages.<br>• Getting SECS communications log. |  |  |  |  |
| GEM Service log *2            | Can record the following information.<br>• HSMS communications log: Keeps log of HSMS communications operations.<br>• SECS message log: Keeps log of SECS-II communications messages.<br>• Execution log: Keeps log of executions of GEM instructions.                                                                                                    |  |  |  |  |
| Shutting down the GEM Service | Saves the spool data and GEM Service log records into an SD Memory Card and ends the GEM Service.                                                                                                    |  |  |  |  |

\*1. E42 recipes, large process programs, and E139 recipes are not supported.

\*2. The capability is not available when no SD Memory Card is mounted.

# **Conformance to Fundamental GEM Requirements and Additional Capabilities**

| Fundamental GEM requirements        | GEM-compliant | Additional capabilities            | GEM-compliant                                               |  |  |
|-------------------------------------|---------------|------------------------------------|-------------------------------------------------------------|--|--|
| State Model                         | Yes           | Establish Communications           |                                                             |  |  |
| Equipment Processing State          |               | Dynamic Event Report Configuration | -                                                           |  |  |
| Host-initiated S1, F13/F14 Scenario |               | Variable Data Collection           |                                                             |  |  |
| Event Notification                  |               | Trace Data Collection              | Yes                                                         |  |  |
| On-Line Identification              | Yes           | Status Data Collection             |                                                             |  |  |
| Error Message                       | _             | Alarm Management                   |                                                             |  |  |
| č                                   | _             | Remote Control                     |                                                             |  |  |
| Control (Operator Initiated)        |               | Equipment Constant                 |                                                             |  |  |
| Documentation                       |               | Process Recipe Management          | Process program: Yes<br>E42 recipes: No<br>E139 recipes: No |  |  |
|                                     |               | 14 1 1 1 1 1                       |                                                             |  |  |

| Equipment Constant         |                                                             |
|----------------------------|-------------------------------------------------------------|
| Process Recipe Management  | Process program: Yes<br>E42 recipes: No<br>E139 recipes: No |
| Material Movement          |                                                             |
| Equipment Terminal Service |                                                             |
| Clock                      | Yes                                                         |
| Limit Monitoring           | 165                                                         |
| Spooling                   |                                                             |
| Control (Host Initiated)   |                                                             |

# **Function Specifications of NJ Robotics CPU Units**

Besides functions of the NJ501-1 $\square$ 00, functions supported by the NJ501-4 $\square$  $\square$  are as follows.

|                         | Item                                          |                                                              |                     |                                                                                                    |                 | NJ501-          |                 |                 |  |  |
|-------------------------|-----------------------------------------------|--------------------------------------------------------------|---------------------|----------------------------------------------------------------------------------------------------|-----------------|-----------------|-----------------|-----------------|--|--|
|                         |                                               | nem                                                          |                     | The robot is moved in synchronization with the conveyor during                                     |                 |                 | 4320            |                 |  |  |
|                         |                                               | Multi-axes coordinated<br>control                            | Conveyer tracking   | The robot is moved in synchronization with the conveyor during the<br>conveyor tracking operation. |                 |                 | r during the    |                 |  |  |
| Robot control functions | Axes groups                                   | Auxiliary functions for<br>multi-axes coordinated<br>control | Kinematics Setting  | Set paramete                                                                                       | rs for robot op | eration, such a | s arm length of | f Delta3 robot. |  |  |
|                         | Auxiliary functions Monitoring functions Work |                                                              | Work space function | Set the coordinate values for workspace check and check the workspace during operation.            |                 |                 | ck the          |                 |  |  |

32

# **Function Specifications of NC Integrated Controller**

Besides functions of the NJ501-1 $\square$ 00, functions supported by the NJ501-5300 are as follows.

|          |                | 1+                            | em                                |                              | NJ501-                                                                                               |
|----------|----------------|-------------------------------|-----------------------------------|------------------------------|----------------------------------------------------------------------------------------------------|
| Item     |                |                               |                                   | 5300                         |                                                                                                    |
|          |                | Axes types                    |                                   |                              | Positioning axis, Spindle axis                                                                       |
|          |                | Control modes                 |                                   |                              | Position control                                                                                     |
|          |                | control modes                 | Spindle axis                      |                              | Velocity control                                                                                     |
|          |                | Positions that can be managed |                                   |                              | Absolute position (command), absolute position (actual), program position, remaining travel distance |
|          |                |                               | Execute                           |                              | Executes the NC program.                                                                             |
|          |                |                               | Reset                             |                              | Interrupt NC program                                                                                 |
|          |                |                               | Single step execution             |                              | Executes the NC program by block.                                                                    |
|          |                |                               | Back trace                        |                              | Executes back trace of interpolation pass.                                                           |
|          |                |                               |                                   |                              | Temporarily stops the NC program, and restarts it.                                                   |
|          |                | NC program<br>execution       |                                   |                              | Stops the NC program with optional signal.                                                           |
|          |                | excoution                     | Optional block                    | stop                         | Skips one block of the NC program with optional signal.                                              |
|          |                |                               | Dry run                           |                              | Runs operation from the NC program.                                                                  |
|          |                |                               | Machine lock                      |                              | Locks each axis operation during execution of the NC program.                                        |
|          |                |                               | Auxiliary lock                    |                              | Locks M code output.                                                                                 |
|          |                |                               | Override                          |                              | Overrides the feed rate and spindle velocity.                                                        |
|          |                |                               |                                   | Rapid Positioning            | Rapid feed of each CNC motor according to the motor setting.                                         |
|          |                |                               | Position                          | Linear interpolation         | Interpolates linearly.                                                                               |
|          |                |                               | control                           | Circular interpolation       | Interpolates circularly, helically, spirally, or conically.                                          |
|          |                |                               |                                   | Skip function                | Rapid feed until an external signal is input.                                                        |
|          |                |                               | Return to refere                  | nce point                    | Returns to a specified position on the machine.                                                      |
|          |                |                               | Canned cycle                      | Rigid tap                    | Performs tapping machining.                                                                          |
|          |                | G Code                        | Feed function                     | Exact stop                   | Temporarily prevents blending of positioning operations before and after an exact stop direction.    |
|          |                |                               |                                   | Exact stop mode              | Mode in which anteroposterior positioning operations are not blende                                  |
|          |                |                               |                                   | Continuous-path mode         | Mode in which anteroposterior positioning operations are blended.                                    |
|          |                |                               |                                   | Dwell                        | Waits for the specified period of time.                                                              |
| imerical | CNC coordinate |                               | Coordinate<br>system<br>selection | Machine Coordinate<br>System | The coordinate system uses the machine home position as the home the system.                         |
|          | system         |                               |                                   | Work Coordinate<br>System    | The coordinate system has work offset for the Machine Coordinate System.                             |
|          |                |                               |                                   | Local Coordinate<br>System   | The coordinate system has additional offset for the Work Coordinate System.                          |
|          |                |                               | Auxiliary for                     | Absolute/relative selection  | Specifies manipulated variable absolutely, or switches to the relative setting.                      |
|          |                |                               |                                   | Metric/inch selection        | Selects metric or inch as the orthogonal axes unit system.                                           |
|          |                |                               | coordinate                        | Scaling                      | Scales the current coordinates of the orthogonal axes.                                               |
|          |                |                               | system                            | Mirroring                    | Mirrors the current coordinates for the specified orthogonal axes.                                   |
|          |                |                               |                                   | Rotation                     | Rotate the current coordinates around the coordinates of the specif axis.                            |
|          |                |                               |                                   | Cutter compensation          | Compensation of the tool edge path according to the tool radius.                                     |
|          |                |                               | Tool functions                    | Tool length<br>compensation  | Compensation of tool center point path according to the tool length.                                 |
|          |                |                               | M code/M code reset               |                              | Outputs M codes, and interlocks with sequence control program usi reset.                             |
|          |                | M code                        | Spindle axis                      | CW/CCW/Stop                  | Outputs/stops velocity commands in velocity loop control mode.                                       |
|          |                |                               |                                   | Orientation                  | Stops spindle axis to the specified phase by setting up feed back lo                                 |
|          |                |                               | Subroutine call                   |                              | Calls a subroutine of the NC program.                                                                |
|          |                |                               | Arithmetic oper                   | ation                        | Performs a calculation in the NC program.                                                            |
|          |                |                               | Branch control                    |                              | Branches on condition in the NC program.                                                             |
|          |                | NC                            | User variables                    |                              | Memory area in the NC program used for processing such as data calculation.                          |
|          |                | programming                   |                                   | P variable                   | System global memory area common to CNC coordinate systems                                           |
|          |                |                               |                                   | Q variable                   | Global system area unique to each CNC coordinate system                                              |
|          |                |                               |                                   | L variable                   | Memory area that can be used as the primary area during execution the NC program                     |
|          |                | Auxiliary                     | Error reset                       |                              | Function that resets errors or CNC coordinate system and CNC mo                                      |
|          |                | control<br>functions          | Immediate stop                    |                              | Function that stops all the CNC motors of the CNC coordinate syste                                   |

|                      |                 |                                    |                                          |                               | NJ501-                                                                                                    |
|----------------------|-----------------|------------------------------------|------------------------------------------|-------------------------------|----------------------------------------------------------------------------------------------------|
|                      |                 | Ite                                | m                                        |                               | 5300                                                                                                    |
|                      |                 | Positions that can be managed      |                                          |                               | Commanded positions and actual positions.                                                                                                    |
|                      |                 | Position<br>control                | Absolute positi                          | oning                         | Positioning is performed for a target position that is specified using an absolute value.                                                                                                    |
|                      |                 |                                    | Relative positioning                     |                               | Positioning is performed for a specified travel distance from the command current position.                                                                                                    |
|                      |                 |                                    | Cyclic position                          | ing                           | A commanded position is output at each control period in Position Control Mode.                                                                                                    |
|                      |                 | Spindle control                    | CW/CCW/Stop                              |                               | Outputs/stops velocity commands in velocity loop control mode.                                                                                                    |
|                      |                 | Manual                             | Powering the S                           | ervo                          | The Servo in the servo driver is turned ON to enable CNC motor operation.                                                                                                    |
|                      |                 | operation                          | Jogging                                  |                               | A CNC motor is jogged at a specified target velocity.                                                                                                    |
|                      |                 | Auxiliary Homing                   |                                          |                               | A CNC motor is operated, and the limit signals, home proximity signal, and home signal are used to define home.                                                                                  |
|                      |                 | functions                          | Immediate stop                           |                               | A CNC motor is stopped immediately.                                                                                                    |
|                      |                 | CNC motor<br>compensation<br>table | Ball screw compensation                  |                               | Pitch error compensation for one-dimensional ball screw.                                                                                                    |
|                      | CNC motor       |                                    | Cross-axis compensation                  |                               | Compensation of one-dimensional cross-axis.                                                                                                    |
| Numerical<br>Control |                 |                                    | Editing the CNC motor compensation table |                               | Edit using sequence control program. (Read/write)                                                                                                    |
|                      |                 | Auxiliary<br>functions             | In-position check                        |                               | You can set an in-position range and in-position check time to confirm when positioning is completed.                                                                                            |
|                      |                 |                                    | Stop method                              |                               | You can set the stop method to the immediate stop input signal or limit input signal.                                                                                                    |
|                      |                 |                                    | Monitoring                               | Software limits               | Monitors the movement range of a CNC motor.                                                                                                    |
|                      |                 |                                    | functions                                | Following error               | Monitors the error between the command current value and the actual current value for a CNC motor.                                                                                               |
|                      |                 |                                    | Absolute encoder support                 |                               | You can use an OMRON 1S-series Servomotor or G5-series.<br>Servomotor with an Absolute Encoder to eliminate the need to perform<br>homing at startup.                                            |
|                      |                 |                                    | Input signal logic inversion             |                               | You can inverse the logic of immediate stop input signal, positive limit input signal, negative limit input signal, or home proximity input signal.                                              |
|                      |                 | External interface signals         |                                          |                               | The Servo Drive input signals listed on the right are used. Home signal, home proximity signal, positive limit signal, negative limit signal, immediate stop signal, and interrupt input signal. |
|                      | Common<br>items | Parameters                         | Changing CNC<br>CNC motor para           | coordinate system and ameters | You can access and change the CNC coordinate system and CNC motor parameters from the user program.                                                                                              |

# Function Specifications of Robot integrated CPU Units

Besides functions of the NJ501-1 $\square$ 0, functions supported by the NJ501-R $\square$ 0 are as follows.

| literer       |                  |                           | Description                                                                                                    |  |
|---------------|------------------|---------------------------|----------------------------------------------------------------------------------------------------|--|
|               | Item             |                           | NJ501-R□□0                                                                                                    |  |
|               | Number of robots | Maximum number of robots  | 8 robots                                                                                                    |  |
|               |                  | Basic operation           | Joint interpolation operation, Linear motion, Arc motion, Jog motion                                                |  |
|               |                  | Coordinate system of Tool | Descent (APPRO), Rising (DEPART), Tool alignment (ALIGN)                                                            |  |
|               |                  | Joint motion              | Each joint operation (DRIVE)                                                                                        |  |
|               | Motion Operation | Application               | Pick or Place                                                                                                    |  |
|               |                  | Continous-path motion     | ON, OFF                                                                                                    |  |
|               |                  | Deceleration Stop         | Braking current motion                                                                                              |  |
|               |                  | Home position             | Move to home position (READY)                                                                                       |  |
|               | Motion Modifiers | Speed of the robot        | Velocity profile, Velocity, Acceleration, Deceleration, Minimum operation time                                      |  |
|               |                  | Unit of speed             | Ratio for maximum velocity, [mm/s], [inch/s]                                                                        |  |
| Robot Control |                  | Arm configuration         | ABOVE/BELOW, LEFTY/RIGHTY, FLIP/NOFLIP                                                                              |  |
|               |                  | Hardware servo            | High accuracy/Low accuracy                                                                                          |  |
|               |                  | Axis of rotation          | Rotation Range, Rotation Range Over Error                                                                           |  |
|               |                  | Position Deviation        | Pending position deviation cancellation                                                                             |  |
|               |                  | Coordinate system         | World coordinate system, Tool coordinate system, Conversion from/to NJ Robotics function coordinate system          |  |
|               |                  | Position variable         | Conversion, Relative conversion, High accuracy position                                                             |  |
|               |                  | Robot tool                | Tool offset setting                                                                                                 |  |
|               | Other functions  | End effector operation    | Open/Close/Loosen Gripper                                                                                           |  |
|               |                  | Conveyor tracking         | Belt variable, Nominal transformation, Encoder scaling factor,<br>Encoder offset, Belt window, Belt relative motion |  |
|               |                  | Stop                      | Specified time stop (DELAY)                                                                                         |  |
|               |                  | Latch                     | Robot position, Robot built-in encoder latching                                                                     |  |

# **Version Information**

# Unit Versions and Programming Devices (NJ-series CPU Units)

Refer to NJ-series CPU Unit Hardware User's Manual (W500).

# Unit Versions, DBCon Versions and Programming Devices (Database Connection CPU Units)

Refer to NJ/NX-series Database Connection CPU Units User's Manual (W527).

# Unit Versions, Robot Versions and Programming Devices (NJ Robotics CPU Units)

Refer to NJ-series Robotics CPU Units User's Manual (W539).

# Unit Versions and Programming Devices (NC Integrated Controller)

Refer to NJ/NY-series NC Integrated Controller User's Manual (O030).

# Relationship between Hardware Revisions of CPU Units and Sysmac Studio Versions

Refer to NJ-series CPU Unit Hardware User's Manual (W500).

# Functions That Were Added or Changed for Each Unit Version and Sysmac Studio version

Refer to NJ-series CPU Unit Hardware User's Manual (W500).

# Performance Improvements for Unit Version Upgrades

Refer to NJ-series CPU Unit Hardware User's Manual (W500).

# **Components and Functions**

# CPU Unit

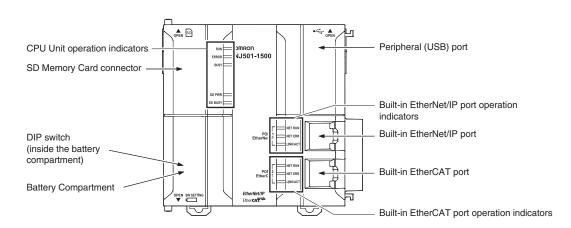

#### Power Supply Unit NJ-PA3001

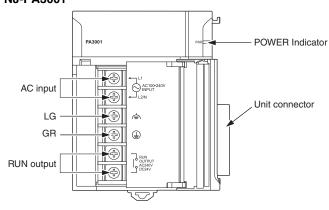

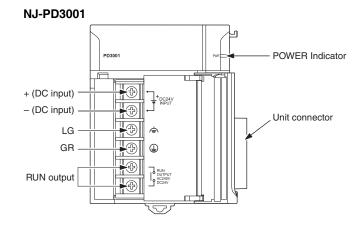

# **Unit Configuration**

# **NJ-Series CPU Racks**

A NJ-Series CPU Rack consists of a CPU Unit, Power Supply Unit, Configuration Units (Basic I/O Units, Special I/O Units, and CPU Bus Units), and an End Cover.

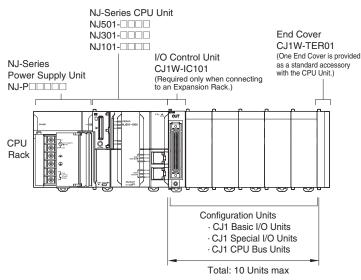

Even though the NJ-Series Controllers do not have Backplanes, the term "slot" still used to refer to the location of Units. Slot numbers are assigned in order to Units from left to right on the CPU Rack (slot 0, slot 1, slot 2, etc.).

#### **Required Units**

| Rack     | Unit name                        | Required number of Units                                                                                                    |  |  |  |
|----------|----------------------------------|----------------------------------------------------------------------------------------------------|--|--|--|
|          | NJ-Series Power Supply Unit      | 1                                                                                                    |  |  |  |
|          | NJ-Series CPU Unit               | 1                                                                                                    |  |  |  |
|          | I/O Control Unit                 | Required only for mounting to an Expansion Rack. Mount the I/O Control Unit immediately to the right of the CPU Unit.                                                                   |  |  |  |
| CPU Rack | Number of Configuration<br>Units | 10 max. (Same for all models of CPU Unit.)<br>(The number of Basic I/O Units, Special I/O Units, and CPU Bus Units can be varied. The number does not include<br>the I/O Control Unit.) |  |  |  |
|          | End Cover                        | 1 (Included with CPU Unit.)                                                                                                    |  |  |  |
|          | NJ-Series SD Memory Card         | Install as required.                                                                                                    |  |  |  |

#### **Types of Configuration Units**

In the NJ-Series, Configuration Units are classified into the following three types. The number of Racks differs depending on the type.

| Туре                 | Appearance (example) | Description                                                                                                    | Unit recognition method                                                                                                    | Max. Units mountable<br>per CPU Unit                                                                                                    |
|----------------------|----------------------|----------------------------------------------------------------------------------------------------|----------------------------------------------------------------------------------------------------|----------------------------------------------------------------------------------------------------|
| Basic I/O Units      |                      | Units with contact inputs and contact outputs.                                                                                                    | Recognized by the CPU Unit accord-<br>ing to the position of the Rack and<br>slot.                                         | A maximum of 40 Units can be mounted.                                                                                                    |
| Special I/O<br>Units |                      | Special I/O Units provide more advanced func-<br>tions than do Basic I/O Units, including I/O other<br>than contact inputs and contact outputs.<br>Examples of Special I/O Units are Analog I/O<br>Units and High-speed Counter Units. They differ<br>from CPU Bus Units (including Network Communi-<br>cations Units) in having a smaller area for<br>exchanging data with the CPU Unit. |                                                                                                    | A maximum of 40 Units<br>can be connected. (Multi-<br>ple unit numbers are allo-<br>cated per Unit,<br>depending on the model<br>and settings.) |
| CPU Bus Units        |                      | CPU Bus Units exchange data with the CPU Unit<br>via the CPU Bus.<br>Examples of CPU Bus Units are Network Commu-<br>nications Units and Serial Communications Units.<br>They differ from Special I/O Units in having a<br>larger area for exchanging data with the CPU Unit.                                                                                                    | Recognized by the CPU Unit accord-<br>ing to the unit number (0 to F) set<br>with the rotary switch on the front<br>panel. | A maximum of 16 Units<br>can be mounted.                                                                                                    |

## **NJ-Series Expansion Racks**

A NJ-Series Expansion Rack consists of a Power Supply Unit, an I/O Interface Unit, Configuration Units (Basic I/O Units, Special I/O Units, and CPU Bus Units), and an End Cover.

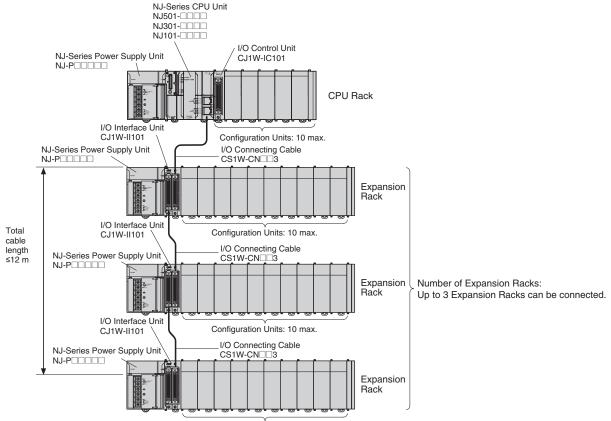

Configuration Units: 10 max.

#### **Required Units**

| Rack      | Unit name                                                                                                    | Required number of Units                                                                                                    |  |
|-----------|----------------------------------------------------------------------------------------------------|----------------------------------------------------------------------------------------------------|--|
| CPU Rack  | I/O Control Unit One Unit. Required only when an Expansion Rack is used. Mount the I/O Control Unit immediately to the of the CPU Unit. *1 |                                                                                                    |  |
|           | Power Supply Unit                                                                                                    | One Unit                                                                                                    |  |
| Expansion | I/O Interface Unit                                                                                                    | One Unit. Mount the I/O Interface Unit immediately to the right of the Power Supply Unit. *2                                                                |  |
| Rack      | Number of Configuration Units                                                                                                    | Ten Units max. (The number of Basic I/O Units, Special I/O Units, and CPU Bus Units can be varied.<br>This number does not include the I/O Interface Unit.) |  |
|           | End Cover                                                                                                    | One (Included with the I/O Interface Unit.)                                                                                                    |  |

\*1 Mounting the I/O Control Unit in any other location may cause faulty operation.

\*2. Mounting the I/O Interface Unit in any other location may cause faulty operation.

## **Configuration Units**

#### Maximum Number of Configuration Units That Can Be Mounted

| CPU Unit  | Model      | Total Units | No. of Units on CPU Rack | No. of Expansion Racks |
|-----------|------------|-------------|--------------------------|------------------------|
| NJ-Series | NJ501-□□□□ | 40          | 10 per Rack              | 3 Racks x 10 Units     |
| CPU Unit  | NJ301-□□□  |             |                          |                        |
|           | NJ101-000  |             |                          |                        |

Note: It may not be possible to mount the maximum number of configuration Units depending on the specific Units that are mounted. Refer to the next page for details.

#### Number of mountable units per Configuration Unit

Basic I/O Units, Special I/O Units, and CPU Bus Units of the CJ-Series are used as Configuration Units of the NJ-Series. All Basic I/O Units are useable. Not all Special I/O Units and CPU Bus Units can be used. Units that can be used are shown in the list. In addition, note that the number of units that can be connected to one CPU vary depending on the units.

# NJ-Series Dimensions

#### CPU Units NJ□01-□□□□

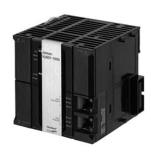

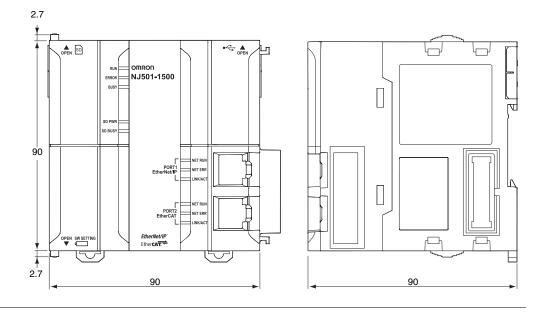

#### Power Supply Units NJ-PA3001 NJ-PD300

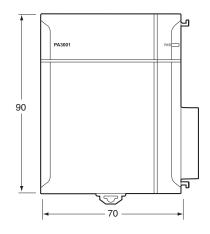

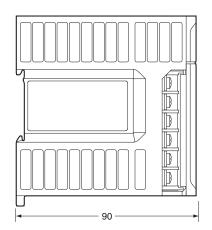

# End Cover (included with CPU Units) CJ1W-TER01

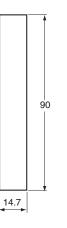

# **Related Manuals**

| Cat. No. | Model number                                                                 | Manual                                                              | Application                                                                                                    | Description                                                                                                    |
|----------|------------------------------------------------------------------------------|---------------------------------------------------------------------|----------------------------------------------------------------------------------------------------|----------------------------------------------------------------------------------------------------|
| W513     | NJ501<br>NJ301<br>NJ101                                                      | NJ Series Startup Guide<br>(CPU Unit)                               | Using the NJ-series CPU Unit for the first time                                                                                                    | The startup procedures for using an NJ-series<br>CPU Unit and the basic operating instructions for<br>the Sysmac Studio are described with a simple<br>sequence control example.                                                                                                    |
| W514     | NX701<br>NX1P2<br>NJ301<br>NJ301<br>NJ101                                    | NJ/NX-series Startup Guide<br>(Motion Control)                      | Using the motion control function module of the NJ/NX-series for the first time                                                                                                    | The startup procedures for setting axis<br>parameters and performing simple one-axis<br>positioning and two-axis linear interpolation with<br>an NJ/NX-series CPU Unit and the operating<br>instructions for the Sysmac Studio are described.                                                                                |
| W500     | NJ501<br>NJ301<br>NJ101                                                      | NJ-series CPU Unit<br>Hardware User's Manual                        | Learning the basic specifications<br>of the NJ-series CPU Units,<br>including introductory information,<br>designing, installation, and<br>maintenance<br>Mainly hardware information is<br>provided. | An introduction to the entire NJ-series system is<br>provided along with the following information on a<br>Controller built with a CPU Unit.<br>• Features and system configuration<br>• Introduction<br>• Part names and functions<br>• General specifications<br>• Installation and wiring<br>• Maintenance and inspection |
| W501     | NX701<br>NX102<br>NJ501<br>NJ301<br>NJ101                                    | NJ/NX-series CPU Unit<br>Software User's Manual                     | Learning how to program and set<br>up an NJ/NX-series CPU Unit.<br>Mainly software information is<br>provided.                                                                                        | <ul> <li>The following information is provided on a<br/>Controller built with an NJ/NX-series CPU Unit.</li> <li>CPU Unit operation</li> <li>CPU Unit features</li> <li>Initial settings</li> <li>Programming language specifications and<br/>programming with the IEC 61131-3 standard.</li> </ul>                          |
| W507     | NX701-<br>NX102-<br>NX1P2-<br>NJ501-<br>NJ301-<br>NJ101-<br>NJ101-           | NJ/NX-series CPU Unit<br>Motion Control User's<br>Manual            | Learning about motion control settings and programming concepts                                                                                                    | The settings and operation of the CPU Unit and programming concepts for motion control are described.                                                                                                    |
| W505     | NX701-000<br>NX102-000<br>NX1P2-000<br>NJ501-000<br>NJ301-000<br>NJ101-000   | NJ/NX-series CPU Unit<br>Built-in EtherCAT Port<br>User's Manual    | Using the built-in EtherCAT port on an NJ/NX-series CPU Unit                                                                                                    | Information on the built-in EtherCAT port is<br>provided. This manual provides an introduction<br>and provides information on the configuration,<br>features, and setup.                                                                                                    |
| W539     | NJ501-4                                                                      | NJ-series NJ Robotics CPU<br>Unit User's Manual                     | Controlling robots with NJ-series CPU Units.                                                                                                    | Describes the functionality to control robots.                                                                                                    |
| O037     | NJ501-R                                                                      | NJ-series Robot Integrated<br>CPU Unit User's Manual                | Using the NJ-series Robot<br>Integrated CPU Unit.                                                                                                    | Describes the settings and operation of the CPU<br>Unit and programming concepts for OMRON<br>robot control.                                                                                                    |
| W527     | NX701-20<br>NX102-20<br>NJ501-20<br>NJ101-20                                 | NJ/NX-series Database<br>Connection CPU Units<br>User's Manual      | Learning about the functions and application procedures of the NJ/<br>NX-series DB Connection function.                                                                                               | Describes the functions and application<br>procedures of the NJ/NX-series DB Connection<br>function.                                                                                                    |
| W528     | NJ501-1340                                                                   | NJ-series<br>SECS/GEM CPU Unit<br>User's Manual                     | Learning about the SECS/GEM<br>CPU Unit and how to use it.                                                                                                    | Functional outline, GEM instructions, settings with the GEM Configurator and so on are provided.                                                                                                    |
| O030     | NJ501-5300<br>NY532-5400                                                     | NJ/NY-Series NC Integrated<br>Controller User's Manual              | For numerical control with NJ/NY-<br>series                                                                                                    | Describes the numerical control function.                                                                                                    |
| W506     | NX701-000<br>NX102-000<br>NX1P2-000<br>NJ501-000<br>NJ301-000<br>NJ101-000   | NJ/NX-series CPU Unit<br>Built-in EtherNet/IP Port<br>User's Manual | Using the built-in EtherNet/IP port<br>on an NJ/NX-series CPU Unit                                                                                                    | Information on the built-in EtherNet/IP port is<br>provided. Information is provided on the basic<br>setup, tag data links, FINS communications (non-<br>disclosure), and other features.                                                                                                    |
| W588     | NX102-00<br>NJ501-100                                                        | NJ/NX-series CPU Unit<br>OPC UA User's Manual                       | Using the OPC UA.                                                                                                    | Describes the OPC UA.                                                                                                    |
| W502     | NX701<br>NX102<br>NJ501<br>NJ301<br>NJ101                                    | NJ/NX-series Instructions<br>Reference Manual                       | Learning about the specifications<br>of the instruction set that is<br>provided by OMRON                                                                                                    | The instructions in the instruction set (IEC 61131-<br>3 specifications) are described.                                                                                                    |
| W508     | NX701-000<br>NX102-000<br>NJ501-000<br>NJ301-000<br>NJ101-000                | NJ/NX-series Motion<br>Control Instructions<br>Reference Manual     | Learning about the specifications<br>of the motion control instructions<br>that are provided by OMRON                                                                                                 | The motion control instructions are described.                                                                                                    |
| W503     | NX701-<br>NX102-<br>NX1P2-<br>NJ501-<br>NJ301-<br>NJ301-<br>NJ101-<br>NJ101- | NJ/NX-series<br>Troubleshooting Manual                              | Learning about the errors that may<br>be detected in an NJ/NX-series<br>Controller.                                                                                                    | Concepts on managing errors that may be detected in an NJ/NX-series Controller and information on individual errors are described.                                                                                                    |
| W504     | SYSMAC-SE2                                                                   | Sysmac Studio Version<br>1 Operation Manual                         | Learning about the operating procedures and functions of the Sysmac Studio.                                                                                                    | Describes the operating procedures of the Sysmac Studio.                                                                                                    |
| O031     | NJ501-5300<br>NY532-5400                                                     | NJ/NY-series G code<br>Instruction Reference<br>Manual              | Learning about detailed specifications of the G code/M code instructions.                                                                                                    | This section describes G code/M code instructions in detail.                                                                                                    |

| Cat. No.                                                             | Model number                           | Manual                                                                                                    | Application                                                                                                    | Description                                                                                                    |
|----------------------------------------------------------------------|----------------------------------------|----------------------------------------------------------------------------------------------------|----------------------------------------------------------------------------------------------------|----------------------------------------------------------------------------------------------------|
| W589                                                                 | SYSMACSE2                              | Sysmac Studio Project<br>Version Control Function<br>Operation Manual                                                | Learning the overview of the<br>Sysmac Studio project version<br>control function and how to use it.                                                             | The manual outlines the Sysmac Studio project version control function, and describes how to install, basic operation, and how to operate its major functions.                                                                                                    |
| O032                                                                 | SYSMAC-RTNC0                           | CNC Operator Operation<br>Manual                                                                                     | Learning the overview of CNC<br>Operator and how to use it.                                                                                                    | Describes the CNC Operator, installation procedure, basic operation, connection operation, and operating procedures for main functions.                                                                                                    |
| W595                                                                 | SYSMAC-SE2<br>SYSMAC-SE200D-64         | Sysmac Studio<br>Robot Integrated System<br>Building Function with<br>Robot Integrated CPU Unit<br>Operation Manual  | Learning about the operating<br>procedures and functions of the<br>Sysmac Studio to configure Robot<br>Integrated System using Robot<br>Integrated CPU Unit.     | Describes the operating procedures of the<br>Sysmac Studio for Robot Integrated CPU Unit.                                                                                                    |
| W621                                                                 | SYSMAC-SE2<br>SYSMAC-SE200D-64         | Sysmac Studio<br>Robot Integrated System<br>Building Function with<br>IPC Application Controller<br>Operation Manual | Learning about the operating<br>procedures and functions of the<br>Sysmac Studio to configure Robot<br>Integrated System using IPC<br>Application Controller.    | Describes the operating procedures of the<br>Sysmac Studio for IPC Application Controller.                                                                                                    |
| W490<br>W498<br>W491<br>Z317<br>W492<br>W494<br>W497<br>W495<br>W493 | CJ1W-                                  | CJ-series Special Unit<br>Manuals for NJ-series CPU<br>Unit                                                          | Leaning how to connect CJ-series<br>Units                                                                                                    | The methods and precautions for using CJ-series<br>Units with an NJ-series CPU Unit are described,<br>including access methods and programming<br>interfaces.<br>Manuals are available for the following Units.<br>Analog I/O Units, Insulated-type Analog I/O<br>Units, Temperature Control Units, ID Sensor<br>Units, Tigh-speed Counter Units, and<br>DeviceNet Units, EtherNet/IP Units, CompoNet<br>Master Units |
| Y128                                                                 |                                        | Vision & Robot Integrated<br>Simulation Startup Guide                                                                | Learning about the operating pro-<br>cedures of Vision & Robot integrat-<br>ed simulation.                                                                       | Describes the operating procedures of Vision & Robot integrated simulation.                                                                                                    |
| Y213                                                                 |                                        | Vision & Robot Integrated<br>Simulation Technology In-<br>troduction Guide (Calibra-<br>tion Parameter)              | Learning about the calibration pa-<br>rameters created using the 3D<br>Equipment Model Creation Wizard<br>for the Vision & Robot integrated<br>simulation.       | Describes calibration parameters created using<br>the 3D Equipment Model Creation Wizard for the<br>Vision & Robot integrated simulation.                                                                                                    |
| Z368                                                                 | SYSMAC-SE20<br>SYSMAC-RA401L           | Vision Sensor FH Series<br>Conveyor Tracking Applica-<br>tion Programming Guide                                      | Learning about the setup proce-<br>dure of the wizard style calibration<br>for cameras, robots, or conveyors.                                                    | Describes how to configure and operate Conveyor<br>Tracking Calibration Wizard on Sysmac Studio on<br>FH Sensor Controllers.                                                                                                    |
| Z369                                                                 | NJ501-4<br>R88D-KN-ECT<br>FH-1<br>FH-3 | Vision Sensor FH Series<br>Operation Manual Sysmac<br>Studio Calibration Plate<br>Print Tool                         | Learning about the setup proce-<br>dure for printing the Pattern on a<br>Calibration Plate used for calibra-<br>tion for cameras and robots on<br>Sysmac Studio. | Describes how to configure and operate Calibra-<br>tion Plate Print Tool on Sysmac Studio on FH Sen-<br>sor Controllers.                                                                                                    |
| Z370                                                                 |                                        | Vision Sensor FH Series<br>Operation Manual Sysmac<br>Studio Conveyor Tracking<br>Calibration Wizard Tool            | Learning about the setting proce-<br>dure of sample macros for convey-<br>or tracking.                                                                           | Describes the setting procedure of sample mac-<br>ros used for applications of conveyor tracking on<br>FH Sensor Controllers.                                                                                                    |
| Z371                                                                 |                                        | Vision Sensor FH Series<br>Operation Manual Sysmac<br>Studio Conveyor Panorama<br>Display Tool                       | Learning about the setup proce-<br>dure of panorama display for im-<br>age capture of targets on<br>conveyors.                                                   | Describes how to configure and operate the Con-<br>veyor Panorama Display tool on Sysmac Studio<br>on FH Sensor Controllers.                                                                                                    |

# **Applicable Models for Cable Redundancy Function**

For more information on applicable models of Cable Redundancy function, refer to the Applicable Models of Cable Redundancy Function (Cat. No. R200).

Sysmac is a trademark or registered trademark of OMRON Corporation in Japan and other countries for OMRON factory automation products. Microsoft, Windows, Windows Vista and SQL Server are registered trademarks of Microsoft Corporation in the United States and other countries. Oracle, Oracle Database and MySQL are trademarks or registered trademarks of Oracle Corporation and/or its affiliates in the United States and other countries. IBM and DB2 are trademarks or registered trademarks of International Business Machines Corp., registered in the United States and other countries. SEMI® is a trademark or registered trademark of Semiconductor Equipment and Materials International in the United States and other countries. EtherCAT® is a registered trademark of Beckhoff Automation GmbH for their patented technology. EtherNet/IP<sup>™</sup> and DeviceNet<sup>™</sup> are trademarks of ODVA.

OPC UA is trademark of the OPC Foundation.

This product includes software developed by the OpenSSL Project for use in the OpenSSL Toolkit. (http://www.openssl.org/)

Other company names and product names in this document are the trademarks or registered trademarks of there respective companies.

# **Terms and Conditions Agreement**

#### Read and understand this catalog.

Please read and understand this catalog before purchasing the products. Please consult your OMRON representative if you have any questions or comments.

#### Warranties.

- (a) Exclusive Warranty. Omron's exclusive warranty is that the Products will be free from defects in materials and workmanship for a period of twelve months from the date of sale by Omron (or such other period expressed in writing by Omron). Omron disclaims all other warranties, express or implied.
- (b) Limitations. OMRON MAKES NO WARRANTY OR REPRESENTATION, EXPRESS OR IMPLIED, ABOUT NON-INFRINGEMENT, MERCHANTABILITY OR FITNESS FOR A PARTICULAR PURPOSE OF THE PRODUCTS. BUYER ACKNOWLEDGES THAT IT ALONE HAS DETERMINED THAT THE PRODUCTS WILL SUITABLY MEET THE REQUIREMENTS OF THEIR INTENDED USE.

Omron further disclaims all warranties and responsibility of any type for claims or expenses based on infringement by the Products or otherwise of any intellectual property right. (c) Buyer Remedy. Omron's sole obligation hereunder shall be, at Omron's election, to (i) replace (in the form originally shipped with Buyer responsible for labor charges for removal or replacement thereof) the non-complying Product, (ii) repair the non-complying Product, or (iii) repay or credit Buyer an amount equal to the purchase price of the non-complying Product; provided that in no event shall Omron be responsible for warranty, repair, indemnity or any other claims or expenses regarding the Products unless Omron's analysis confirms that the Products were properly handled, stored, installed and maintained and not subject to contamination, abuse, misuse or inappropriate modification. Return of any Products by Buyer must be approved in writing by Omron before shipment. Omron Companies shall not be liable for the suitability or unsuitability or the results from the use of Products in combination with any electrical or electronic components, circuits, system assemblies or any other materials or substances or environments. Any advice, recommendations or information given orally or in writing, are not to be construed as an amendment or addition to the above warranty.

See http://www.omron.com/global/ or contact your Omron representative for published information.

#### Limitation on Liability; Etc.

OMRON COMPANIES SHALL NOT BE LIABLE FOR SPECIAL, INDIRECT, INCIDENTAL, OR CONSEQUENTIAL DAMAGES, LOSS OF PROFITS OR PRODUCTION OR COMMERCIAL LOSS IN ANY WAY CONNECTED WITH THE PRODUCTS, WHETHER SUCH CLAIM IS BASED IN CONTRACT, WARRANTY, NEGLIGENCE OR STRICT LIABILITY.

Further, in no event shall liability of Omron Companies exceed the individual price of the Product on which liability is asserted.

#### Suitability of Use.

Omron Companies shall not be responsible for conformity with any standards, codes or regulations which apply to the combination of the Product in the Buyer's application or use of the Product. At Buyer's request, Omron will provide applicable third party certification documents identifying ratings and limitations of use which apply to the Product. This information by itself is not sufficient for a complete determination of the suitability of the Product in combination with the end product, machine, system, or other application or use. Buyer shall be solely responsible for determining appropriateness of the particular Product with respect to Buyer's application, product or system. Buyer shall take application responsibility in all cases.

NEVER USE THE PRODUCT FOR AN APPLICATION INVOLVING SERIOUS RISK TO LIFE OR PROPERTY OR IN LARGE QUANTITIES WITHOUT ENSURING THAT THE SYSTEM AS A WHOLE HAS BEEN DESIGNED TO ADDRESS THE RISKS, AND THAT THE OMRON PRODUCT(S) IS PROPERLY RATED AND INSTALLED FOR THE INTENDED USE WITHIN THE OVERALL EQUIPMENT OR SYSTEM.

#### Programmable Products.

Omron Companies shall not be responsible for the user's programming of a programmable Product, or any consequence thereof.

#### Performance Data.

Data presented in Omron Company websites, catalogs and other materials is provided as a guide for the user in determining suitability and does not constitute a warranty. It may represent the result of Omron's test conditions, and the user must correlate it to actual application requirements. Actual performance is subject to the Omron's Warranty and Limitations of Liability.

#### Change in Specifications.

Product specifications and accessories may be changed at any time based on improvements and other reasons. It is our practice to change part numbers when published ratings or features are changed, or when significant construction changes are made. However, some specifications of the Product may be changed without any notice. When in doubt, special part numbers may be assigned to fix or establish key specifications for your application. Please consult with your Omron's representative at any time to confirm actual specifications of purchased Product.

# Errors and Omissions.

Information presented by Omron Companies has been checked and is believed to be accurate; however, no responsibility is assumed for clerical, typographical or proofreading errors or omissions.

#### Note: Do not use this document to operate the Unit.

| OMRON Corporation Industrial<br>Kyoto, JAPAN<br>Contact: www.ia.om                                                                                                    | I Automation Company<br>ron.com                                                                                                    | Authorized Distributor:                                                                                                    |
|----------------------------------------------------------------------------------------------------|----------------------------------------------------------------------------------------------------|----------------------------------------------------------------------------------------------------|
| <b>Regional Headquarters</b><br><b>OMRON EUROPE B.V.</b><br>Wegalaan 67-69, 2132 JD Hoofddorp<br>The Netherlands<br>Tel: (31)2356-81-300/Fax: (31)2356-81-388         | OMRON ELECTRONICS LLC<br>2895 Greenspoint Parkway, Suite 200<br>Hoffman Estates, IL 60169 U.S.A.<br>Tel: (1) 847-843-7900/Fax: (1) 847-843-7787                                      |                                                                                                    |
| OMRON ASIA PACIFIC PTE. LTD.<br>No. 438A Alexandra Road # 05-05/08 (Lobby 2),<br>Alexandra Technopark,<br>Singapore 119967<br>Tel: (65) 6835-3011/Fax: (65) 6835-2711 | OMRON (CHINA) CO., LTD.<br>Room 2211, Bank of China Tower,<br>200 Yin Cheng Zhong Road,<br>PuDong New Area, Shanghai, 200120, China<br>Tel: (86) 21-5037-2222/Fax: (86) 21-5037-2200 | © OMRON Corporation 2018-2020 All Rights Reserved.<br>In the interest of product improvement,<br>specifications are subject to change without notice.<br>CSM_1_4<br>Cat. No. P140-E1-04 0720 (1218) |

# **X-ON Electronics**

Largest Supplier of Electrical and Electronic Components

Click to view similar products for Omron manufacturer:

Other Similar products are found below :

 G9ED-1-B-AQ-DC24
 E3X-SD11 2M
 S8VM-10024C
 R88A-CCW002P2
 S82Y-VM30D
 H3AM-NS-A AC100-240
 G3NA-440B-2 DC5-24

 XF2J-0824-11A-R100
 G3NA-425B-2 DC5-24
 MY2N-DC24
 XF2J-0824-12A
 G8JN-1C7T-R-DC12
 G8VA-1A4T-R01-DC12
 G8HE-1A7T 

 R-DC12
 XF2W-2415-1A
 XF2U-3015-3A
 G8V-RH-1A7T-R-DC12
 LY1D-2-5S-AC120
 M165-JR-24D
 M16-TG-24D
 CS1G-CPU43-E

 M22CAT1
 61F-GP-NT AC110
 M7E-01DGN2-B
 M7E-02DGN2
 M7E-08DRN2
 M7E-20DRN1
 M7E-HRN2
 M8PHWS
 D2HW-BL211DL

 D2VW-5L2A-2MS
 F03-02
 SUS316
 F150LTC20
 F3SJ-A0245P30
 F3STGRNSMC21M1J8
 F3UVHM
 MG2-US-AC24
 MGN1C-DC24

 MK2EP-UA-AC6V
 MK2PNIAC240
 MK310E-DC24
 MKS2XTIN-11
 DC110
 MM4KPAC120NC
 MM4XPAC120
 G2Q-184P-V-DC5
 G2R-1114P-V-US-DC5
 G2R-184P-V-DC5
 G2R-1114P-VS-DC12
 G2V-234P-US-DC48